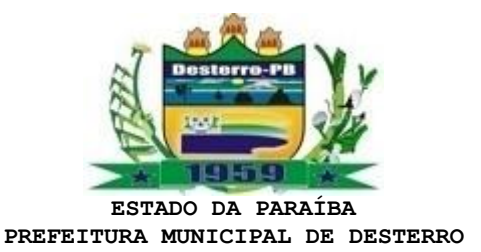

TERMO DE REFERÊNCIA

## **1.0.DO OBJETO**

1.1.Constitui objeto do presente Termo de Referência a pretensa: Contratação de empresa especializada para Cessão de Uso de Sistema Integrado de Gestão Tributária, visando a modernização dos procedimentos de atendimento ao contribuinte e cobrança das receitas próprias da Prefeitura Municipal de Desterro, Estado de Paraíba, por um período de 12 (doze) meses, incluindo os serviços de conversão de dados, instalação, configuração, hospedagem, manutenção do sistema, assessoria no processo de implantação, treinamento dos usuários.

1.2.A contratação do serviço, objeto deste termo de referência, deverá considerar os seguintes normativos: Lei Federal nº 14.133, de 1º de Abril de 2021; Lei Complementar nº 123, de 14 de Dezembro de 2006; e legislação pertinente, consideradas as alterações posteriores das referidas normas.

## **2.0. JUSTIFICATIVA**

## 2.1. Para a contratação:

2.1.1.A contratação acima descrita, que será processada nos termos deste instrumento, especificações técnicas e informações complementares que o acompanham, quando for o caso, justifica-se: Pela necessidade da devida efetivação de serviço para suprir demanda específica – Contratação de empresa especializada para Cessão de Uso de Sistema Integrado de Gestão Tributária –, considerada oportuna e imprescindível, bem como relevante medida de interesse público; e ainda, pela necessidade de desenvolvimento de ações continuadas para a promoção de atividades pertinentes, visando à maximização dos recursos em relação aos objetivos programados, observadas as diretrizes e metas definidas nas ferramentas de planejamento aprovadas. A Secretaria Municipal de Finanças dá início ao processo de planejamento da contratação de solução de um sistema que modernize a gestão de tributos diante da sua realidade e contexto. Atualmente os municípios brasileiros vêm passando por uma crise de arrecadação de seus tributos. Em geral, as hipóteses para diminuição dos recursos próprios são a desatualização da planta genérica de valores e a insuficiência de dados no cadastro imobiliário. Diante dessa realidade, a Secretaria Municipal de Finanças elaborou o planejamento institucional na área dos contribuintes, para gerir os tributos e cobranças, como resultado de estudos técnicos internos mapeamos quais serviços e processos podem ser dispostos dentro das atuais demandas, instrumento onde foram definidas ações e atividades estratégicas para a superação de demandas tais como cadastrar pessoas físicas e jurídicas que utilizem serviços da prefeitura contendo uma base de dados, emissão de certidões como por exemplo a CND , certidão de regularidade fiscal, entre outros relatórios, como também cadastros imobiliários, mercantil, gerar protocolos, cobranças, entre outras ferramentas a serem descriminadas. Dada conjectura atual, motivados pelos efeitos da pandemia mundial, estamos estudando as formas possíveis de modernização em processos, sistemas e aplicações, que permitam o maior número de serviços e informações dispostos na internet e no menor tempo possível. Dentro estão aplicáveis as seguintes legislações: Lei nº 14.133, de 01 de abril de 2021, que institui normas para licitações e contratos da Administração Pública; Art. 75. É dispensável a licitação: inciso II Código de Proteção do Consumidor, instituído pela Lei nº 8.078, de 11 de setembro de 1990; Lei Complementar nº 123 de 14/12/2006. Nesse sentido, justifica–se a necessidade de adoção serviços de cessão de Uso de Sistema Integrado de Gestão Tributária incluindo os serviços de conversão de dados, instalação, configuração, hospedagem, manutenção do sistema, assessoria no processo de implantação, treinamento dos usuários, solucionando as demandas necessárias do município, primando pela eficácia, eficiência e efetividade dos respectivos projetos e processos, procuramos identificar as deficiências da administração tributária municipal, oferecendo subsídios para o seu aprimoramento. Desse modo, identifica–se o alinhamento entre a aquisição de tecnologia e o alcance de objetivos estabelecidos no planejamento institucional do órgão. A ausência desses serviços poderá ocasionar os seguintes prejuízos: no curto prazo falta de arrecadação de tributos e no longo prazo falta de justiça fiscal, falta da participação social e fracasso de políticas públicas.

## **3.0.DO SERVIÇO**

3.1.As características e especificações do objeto da referida contratação são:

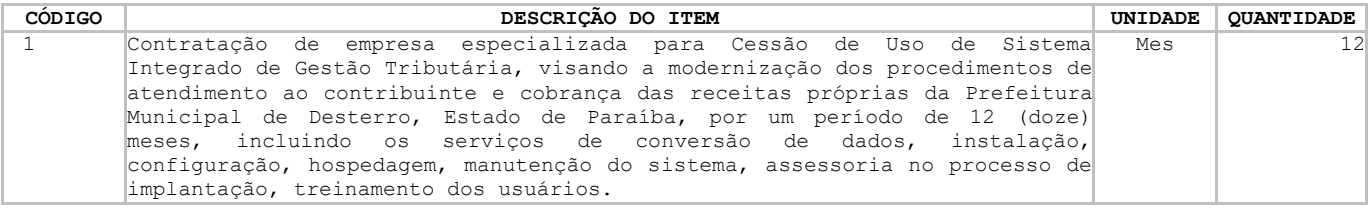

**Configurações Permitidas e Características a serem especificadas (ESPECIFICAÇÕES GERAIS)** O Sistema Tributário e os serviços propostos deverão atender as seguintes especificações gerais: Execução de todos os procedimentos em ambiente WEB, não possuindo nenhum arquivo executável em suas estações, permitindo, sem restrições operacionais, o acesso por qualquer navegador (Browser) do mercado atual; Ser Personalizado e Customizado de acordo com as normas, procedimentos e solicitações da Prefeitura Municipal de Desterro; Disponibilizar os sistemas alvos do presente objeto em página da internet, cujo endereço eletrônico, deverá conter, obrigatoriamente, personalização através do Brasão Municipal e respectivas cores da bandeira municipal, identificando de forma específica o município de Desterro; Trafegar via internet utilizando protocolo "https: HyperTextTransferProtocolSecure" para segurança das informações transmitidas, com Criptografia da Transmissão de Dados com Certificação Digital emitida por empresa amplamente reconhecida no Brasil; Ser desenvolvido em linguagem de programação, versão comercial "SOFTWARE LIVRE" usando Gerenciador de Banco de Dados Relacional (SGBDR), atualizado, versão comercial "SOFTWARE LIVRE". Os dados deverão ser compatíveis com funcionamento e operacionalização em ambiente de internet com aplicativos devidamente licenciados; Ter serviço de hospedagem em Data Center e serviços correlatos com sistemas de controle e redundância de banda com a internet, energia elétrica, refrigeração e disponibilidade de hardware, de responsabilidade do contratado; Cópias idênticas do sistema devem rodar em múltiplos servidores redundantes realizando o balanceamento de carga de solicitações dos usuários de forma transparente e automática. No caso de interrupção do serviço de um dos servidores as solicitações devem ser automaticamente redirecionadas aos outros ainda em funcionamento permitindo alta disponibilidade; O sistema proposto deve possibilitar a integração com outros sistemas de informática em execução em outros órgãos da Prefeitura Municipal de Desterro; O sistema deverá ser multiusuário, multiplataforma e multitarefa, permitindo controlar tarefas concorrentes, com acesso simultâneo ao banco de dados, sem perder a integridade referencial; Operacionalização e funcionamento em regime 7x24 (sete dias da semana por vinte e quatro horas), exceto por motivos de caso fortuito e força maior; Trabalhar de forma integrada com todas as funções dos Sub-Sistemas especificados; Ter registros dos acessos em Tabela de Auditoria, contendo as ações e endereços "IP – Internet Protocol" do local de conexão dos usuários; Opção para o fornecimento de back-ups das informações do Banco de Dados da Prefeitura Municipal de Desterro, sempre que a mesma requisitar, bem como ao final do contrato; Permitir o acesso aos usuários, tanto da Prefeitura como os contribuintes por meio de login e senha personalizável; Os acessos ao sistema deverão ter opções de segurança no acesso, tais como teclado virtual, e/ou cartão de segurança, e/ou de uma ferramenta auxiliar (CAPTCHAS), ou outras modalidades de segurança de acesso para evitar spans ou mensagens disparadas por outros computadores ou robôs, permitindo, assim, que somente seres humanos tenham acesso ao sistema tributário e garanta a integridade no acesso ao sistema; Possuir funcionalidade de expiração da sessão de acesso após determinado período de sua inatividade; Disponibilizar via web os manuais dos usuários contribuintes; Ter manutenção periódica do seu funcionamento e aplicação das evoluções tecnológicas; Disponibilizar, durante o período do contrato, suporte a distância no formato Help on-line, comunicação por Web Chats, condições remotas e troca de arquivos para atendimento aos usuários. Este atendimento será fornecido de segunda a sexta, durante o horário compreendido, no mínimo, entre 8:00 h as 17:00 h, sem interrupções; Ministrar treinamentos para os funcionários da Prefeitura Municipal de Desterro, sempre que requisitado ou na ocorrência de atualização de versões; Possuir sistema de auditoria com mecanismo "LOG", para monitorar todas as operações executadas pelos usuários registrando data e hora, usuário, função do usuário, identificação de cada operação e a identificação do IP de origem; ESPECIFICAÇÕES TÉCNICAS DOS SUBSISTEMAS CONCEITO: SISTEMA INFERIOR A ALGUM OUTRO MAIS AMPLO, OU SISTEMA QUE É PARTE CONSTITUINTE DE ALGUM SISTEMA MAIOR. Cadastro Geral do Município Subsistema que deverá possuir um cadastro único de pessoas físicas ou jurídicas, compreendendo qualquer pessoa que, de alguma forma, utilize algum serviço da Prefeitura; Base de dados será composta por nome do contribuinte, Identidade RG, Órgão Expedidor, Data de Nascimento, Tipo de Pessoa (Física ou Jurídica), CPF, CNH, Categoria, Validade, CNPJ, Estado Civil, PIS/PASEP, Campo para Estrangeiro, Campo para assinalar se de Fora ou de Dentro do Município, Tipo Logradouro, Nome do Logradouro, Número, Complemento, Cidade, CEP, UF, País, Email, Número Fone Celular, Convencional (residencial e comercial), FAX e Campo para observações. Estas informações estarão disponíveis para que os usuários as utilizem no cadastramento de dados em todo sistema, inclusive com a possibilidade do contribuinte cadastrar os dados do Cadastro Geral do Município via PORTAL DO CONTRIBUINTE;

Sua função será evitar redundância de informações efetuando o cruzamento de dados em toda base cadastral do sistema;

As opções para consultas de dados serão através do Nome do Contribuinte, CPF, CNPJ e endereço registrado; Esta opção deverá habilitar emissão de Certidão Negativa de Débitos, notificação fiscal, confissão de débitos, certidão de regularidade fiscal, certidão positiva e certidão positiva com efeito negativa; O módulo deve permitir, o cadastro dos CNPJs do município (tomadores de serviços), para que no ato de emissão da nota fiscal o imposto seja automaticamente retido; O módulo deve ter a opção para anexar todos os documentos no formato PDF. Cadastro Imobiliário A opção deverá contemplar as informações cadastrais imobiliárias contendo em sua estrutura os seguintes dados: – Inscrição reduzida, Inscrição imobiliária, Localização do imóvel, identificação de todos os proprietários com a identificação do responsável financeiro, endereço para correspondência, medidas do imóvel, características do lote, tipologia, características da edificação, infraestrutura do imóvel, código do logradouro, face de quadra, cadastro de equipamentos urbanos, utilização do imóvel, regime de ocupação, padrão construtivo, estado de conservação, patrimônio, código e descrição do loteamento, valor venal do terreno, valor venal da edificação, valor venal do imóvel e campo destinado ao histórico das intervenções realizadas por usuários no cadastro; – Coordenadas planas no Sistema UTM (SIRGAS2000) e Coordenadas Geográficas (Latitude e Longitude) no formato graus decimais, permitindo a integração dos dados imobiliários com sistemas de informações geográficas (GIS) de mercado. – A partir do cadastro imobiliário disponibilizar a opção de integração para abrir o google maps com a visualização do local e a imagem do imóvel sempre que disponibilizado pelo google" e a partir desse recurso, poderá ser salvas fotos do imóvel em seu histórico e dos pontos de referências, identificação de equipamentos urbanos, fotos do passado do local caso haja disponível no google maps. Nomear lugares de interesse, realizar marcação com ícones ou desenhos próprios, traçar trajetos, dentre outras formas de marcar e identificar a localização do imóvel. Opção deverá permitir: – Adicionar um novo Cadastro; – Efetuar consultas aos dados cadastrados; – Intervenções para alterações nos dados cadastrados; – Adicionar coordenadas aos dados já existentes; – Efetuar Lançamentos de dívidas; – Inativar cadastros; – O módulo deve ter a opção para anexar documentos no formato PDF; – Imprimir extratos; - Adicionar imobiliário em lote; - Adicionar condomínio. Filtros de consulta – Tipo do Contribuinte (Normal, isento, imune, inativo e/ou pendente); – Inscrição Reduzida; – Inscrição Imobiliária; – Referência de Loteamento; – Nome de Loteamento; – Endereço do Imóvel; – Nome do Contribuinte - CGM; – Cadastro de Pessoas Físicas – CPF; – Cadastro Nacional Pessoas Jurídicas – CNPJ; - Condomínio. Classificação e/ou Ordenação das Consultas: – Nome do Contribuinte – CGM, – Inscrição Reduzida; – Inscrição Imobiliária; – Referência de loteamento; - Endereço. Cadastro Mercantil Esta opção deverá conter as informações mercantis e/ou mobiliárias, com sua estrutura contendo os dados indicados a seguir: – Identificação do contribuinte, localização comercial, endereço para correspondência, inscrição imobiliária, início de atividade, optante do simples nacional, números de documentos (CPF / CNPJ / RG / Conselho Regional...), WEB site, nome de fantasia, atividade econômica principal, atividades econômicas secundárias, tipo do contribuinte (micro, pequena...), horário especial, número de quartos, número de leitos, tipo de publicidade e respectivo tamanho, área do estabelecimento, identificação com endereço e documentação dos sócios, identificação com endereço e documentação do contador responsável, base de cálculo, histórico das intervenções realizadas por usuários, tabela de atividades econômicas própria ou Classificação Nacional das Atividades Econômicas – CNAE, Código das gráficas e seleção das atividades inerentes à vigilância sanitária. Opção deverá permitir: – Adicionar um novo Cadastro;

- Efetuar consultas aos dados cadastrados;
- Intervenções para alterações nos dados cadastrados;
- Efetuar Lançamentos de dívidas;
- Imprimir extratos;
- O módulo deve ter a opção para anexar documentos no formato PDF.

As consultas devem ser realizadas por:

- Inscrição Mercantil;
- Nome do Contribuinte;
- Nome de fantasia;
- Código da Atividade Econômica;
- Logradouros;
- Número do Imóvel;
- Enquadramento Fiscal;
- Natureza Jurídica;

– Situação do Contribuinte (ativo, baixado, não encontrado, infrator, regime especial de fiscalização, sem alvará de licença, usufruindo benefício fiscal, inativo/inapto e participante do simples nacional, baixado na Junta, atividade comercial, atividade industrial);

– Tipo de Pessoa: Física através do CPF e Jurídica pelo CNPJ;

REDESIM – O subsistema deverá contar com a facilidade de integração com a Junta Comercial através do sistema REDESIM, sendo este responsável pela realização do processo de registro e legalização das pessoas jurídicas (inscrição, alteração e baixa) conforme disposto na Lei Complementar 123/2006 e na Lei 11.598/2007. Portanto, as atualizações realizadas pela Junta Comercial, poderão ser atualizadas de forma automática em nosso sistema, sem a necessidade da intervenção humana, inclusive com disponibilização das taxas do mercantil e alvará de funcionamento para envio para a empresa via integração com a Junta Comercial. Sistema deve também mostrar em tela as atualizações enviadas pelo Sistema da Redesim (JUCEPE) com os todos os dados do cadastro mercantil que foram incluídos, alterados ou excluídos para que o servidor da Prefeitura possa visualizar no Sistema Tributário.

CARTÓRIOS – Deverá conter o Módulo para recepção das informações referentes aos serviços cartoriais tributáveis na competência municipal, para validação dos dados inerentes à Base de Cálculo do ISSQN, que deverá incidir sobre os serviços realizados pelos Cartórios instalados no município, possibilitando a geração de boletos para realização de pagamento na rede bancária credenciada pela Prefeitura.

– Este módulo deverá acolher os lançamentos regulares, declarados pelos Cartórios, atribuindo as alíquotas correspondentes aos serviços;

– Deverá recepcionar lançamentos de ofício, apurados pelo Fisco Municipal, bem como valores arbitrados, fazendo incidir, de forma automática, as penalidades previstas na legislação vigente, assim como permitir a geração de notificações, cobranças e inscrição em Dívida Ativa de débitos para execução.

#### Protocolo

Este módulo deverá se integrar ao Cadastro Geral do Município - CGM, permitindo o cadastro, trâmite, anexação de documentos em formato PDF (limitar o tamanho do total do anexo a 05 MB), encerramento, arquivamento e reabertura de processos, inserindo dados de pessoa física e/ou jurídica com informações sobre o titular, requerente, nome de fantasia, atividade econômica, ocupação profissional (se autônomo), endereço para correspondência (físico e/ou eletrônico), telefones para contato e campo para descrição do pleito do requerente;

Sistema deve propiciar a importação e/ou exportação de documentos, possibilitar o controle de entrada de processos com previsão de conclusão (tempo previsto para conclusão do processo), visualização de pareceres parametrizável por hierarquia de usuário, arquivamento, cancelamento, assuntos/solicitações, departamento original, departamento de destino, controle da situação, com pendências (faltando documentação), concluído, deferido ou indeferido com a respectiva descrição da situação e registro de taxas eventualmente cobradas;

A opção deve ser parametrizável de forma a viabilizar sua customização pelos próprios usuários de cada secretaria, atendendo as demandas específicas de cada departamento;

As inclusões de solicitações e consultas devem ser disponibilizadas para o cidadão na Internet, onde ele poderá pesquisar e acompanhar a situação de seu processo através do acesso por número do processo e/ou senha individual;

Esta opção deverá ser disponibilizada para todos os órgãos e secretarias municipais a fim de integrar as ações do poder público municipal.

O módulo do Protocolo deverá permitir também a rastreabilidade com informações do departamento de origem, situação, departamento de destino, data a hora além do usuário responsável, sendo facilmente identificado o caminho percorrido com os devidos prazos em que permaneceu aguardando análise de cada departamento.

## Protocolo online

Subsistema para abertura de protocolos(processos) online pelo próprio contribuinte sem a necessidade de comparecimento presencial a prefeitura, sendo acessível a partir do site oficial da prefeitura e em seguida através do Portal do Contribuinte.

Configurável pela prefeitura, na qual, seus operadores que tenha em seus perfis as permissões necessárias poderão configurar todos os procedimentos que serão passíveis de abertura de protocolos diretamente pelo portal.

 $\Box$ Estes procedimentos já ficarão vinculados ao departamento responsável por sua análise(departamento de destino), que deverá dentro do prazo estabelecido para sua solução providenciar os devidos pareceres despachos, encaminhamento para outros setores quando necessário, até a finalização de seu trâmite quando finalmente deverá ser deferido ou indeferido, sendo possível também durante a sua tramitação nos diversos departamentos por onde

circular receber outros status com por exemplo, suspenso, cancelado, encaminhado e até mesmo parcialmente deferido.

Os prazos limites para solução dos processos também deverão ser disponibilizados para  $\Box$ configuração pela prefeitura através dos operadores com perfis que permitam tal intervenção e deverão ser individualizados por departamento, no qual cada um deve receber o prazo de acordo com suas atribuições, estes prazos sempre serão configurados em "quantidade de dias".

Para segurança das informações e prevenção de eventuais fraudes ao realizar a abertura  $\Box$ do protocolo o contribuinte obrigatoriamente deve informar o seu CPF, neste momento o sistema realizará uma busca nos registros da prefeitura prosseguindo a sua devida abertura ou criticando com a devida mensagem de orientação para que o contribuinte atualize suas informações cadastrais junto a prefeitura, havendo necessidade de atualização de dados, informações mínimas serão necessárias tais como: Nome, CPF, Endereço além de informações imprescindíveis para contato nas quais deve constar o e-mail para possibilitar a comunicação de forma eletrônica, além de número de celular em que preferencialmente seja(m) utilizado(s) aplicativos de mensagens como WhatsApp, Telegram ou outros, e se houver outros números de telefone (residencial, comercial).

Deverá ser disponibilizada também a opção para que o contribuinte possa descrever a sua solicitação/necessidade.

Deverá ser disponibilizada também a opção para anexação de arquivos(documentos) em  $\Box$ formato PDF com o objetivo de dar maiores subsídios para análise do protocolo.

Ao concluir a abertura o sistema deverá disponibilizar a opção do contribuinte imprimir  $\Box$ e/ou salvar em formato PDF o seu requerimento para o devido acompanhamento através do próprio portal do contribuinte através do acesso por número do processo e/ou senha individual.

Imposto de Transmissão de Bens Imóveis Inter Vivos – ITBI-IV: Subsistema para registro das transações imobiliárias envolvendo pessoas físicas e/ou jurídicas. Possibilitar início do processo via PROTOCOLO ou através do Atendimento ao Cidadão. Opção não deverá permitir transações onde o valor da transação seja inferior ao valor venal do imóvel (valor Coletado); A entrada de dados será composta pelas seguintes informações: - Número do PROTOCOLO (preenchimento não é obrigatório); -Dados do imóvel transacionado (informações trazidas automaticamente do cadastro imobiliário), contendo Logradouro, Bairro e por Inscrição imobiliária; -Dados do Transmitente (Nome e CPF/CNPJ trazidos do Cad. imobiliário); -Dados do Adquirente (Nome e CPF/CNPJ trazidos do PROTOCOLO ou informados no Atendimento ao Cidadão); -Natureza da Transação (Compra e venda, Cessão, Incorporação, Usufruto, Promessa de Compra e Venda, Arrematação, Adjudicação, Dação de Pagamento, Integralização de Capital e Cisão). Os Tipos de transações serão inseridos na implantação do sistema; -Valor Coletado (informação preenchida pelo sistema automaticamente); -Valor Declarado da Operação (informado pelo Transmitente/adquirente); -Valor Financiado (informação obtida na documentação apresentada pelo Adquirente); -Valor Avaliado (dado obtido através da avaliação realizada pela prefeitura ou dependendo da situação, repete-se o Valor Declarado da Operação); -Valor Selecionado (nesta opção deverá será assinalado se Valor da Operação ou Valor Avaliado); -Fator Redução (campo com duas posições onde será informado percentual de redução do Imposto nas situações previstas em lei); -Número de Parcelas – limitar a 12 vezes; -Primeiro Vencimento – será indicado a data de vencimento da primeira parcela; -Campo em aberto e ilimitado para registro de Anotações. - Matrícula Cartório; - Opção da Moeda. Sistema deverá conter opção para Simulação do Imposto a pagar e havendo parcelamento, demonstrar o respectivo valor das prestações; Sistema deverá efetuar o cálculo do tributo e gerar automaticamente o DAM – Documento de Arrecadação Municipal ou Ficha de Compensação. Obedecendo a formato e normas estabelecidas pela Federação dos Bancos Brasileiros – FEBRABAN, conforme convênio da Prefeitura Municipal de Desterro e a Instituição Financeira responsável pela arrecadação do tributo. O módulo deve conter histórico de todos os lançamentos realizados por uma inscrição. Pré – ITBI via Portal do contribuinte Exigências determinadas para o requerente efetuar o pré-ITBI: 1. Criar um protocolo no Portal; 2. O requerente terá que ser o adquirente do imóvel, logo o ITBI será do adquirente; 3. Irá gerar o ITBI normalmente, colocando todas as informações exigidas, apenas ficará indisponível a quantidade de parcelas, a redução, se é apenas territorial e também o valor avaliado; 4. A prefeitura só precisará atualizar os campos referentes ao item 3; 5. Caso precise atualizar mais algum campo, terá que rejeitar o Pré-ITBI;

6. Só é gerado o débito após o ACEITE do Pré-ITBI por parte da Prefeitura.

Créditos Tributários e Dívida Ativa Tributária

Subsistema deverá estar em consonância com a Lei de Execuções Fiscais – LEF, Lei 6.830 de 1980 e jurisprudências, proporcionando recursos que permitam a constituição do crédito tributário, classificação da dívida ativa, inscrição eletrônica com número do processo, livro, data,

folha, além do valor principal, atualização monetária, juros, multa e demais encargos previstos, acompanhamento do processo de cobrança e respectiva evolução da dívida ativa.

A inscrição da dívida ativa poderá ocorrer de forma automática ou manual. No processo automático serão inscritos os débitos de tributos não quitados no exercício anterior. Após esta inscrição, o sistema deverá emitir as cartas de aviso de débito que, além de darem ciência aos munícipes que se encontram em dívida ativa, também possibilitaram a quitação dos mesmos.

O Subsistema deverá efetuar, de forma automática, a geração dos documentos para inscrição, conforme a seguir:

- Termo de inscrição da dívida;
- Certidão de inscrição da dívida CDA;
- Ação de execução fiscal;
- Mandado de execução fiscal;
- Despacho final;
- Petição inicial;
- Notificação;

• Notificação Administrativa de Débitos Inscritos em Dívida Ativa.

Documentos serão customizados conforme disposto no Código Tributário Municipal – CTM. O subsistema deverá, ainda, proporcionar a geração e impressão local de guias para pagamento, em DAM com formato FEBRABAN.

O subsistema deverá permitir a checagem dos códigos e dados gerados para leitura do retorno bancário independente do processamento no sistema para averiguação e auditoria externa;

Deverá ser disponibilizado back-up do banco de dados com a funcionalidade de leitura atualizada e espelhamento no banco de dados do sistema com fins de averiguação e auditoria externa;

Deverá ser disponibilizado relatório da Dívida Ativa atualizado mês a mês e acumulativo;

A Prefeitura informará à Contratada, quanto à configuração dos documentos acima relacionados (Termo, CDA, Ação de execução, Mandado, Despacho e petição), conforme sua definição, podendo ainda ser determinada a geração de arquivo para impressão onde melhor aprouver à administração, que terá a geração em formato TXT, a partir de filtros por valores, setores ou períodos, contemplando dívidas individuais ou agrupadas;

Mudança de status da Inscrição;

Envio de processo para a Procuradoria e Fórum.

Créditos não Tributários e Dívida Ativa Não Tributária

- Subsistema deverá proporcionar recursos para a realização do regular processo administrativo, necessário à verificação da ocorrência do fato gerador, bem como à identificação do sujeito passivo e à apuração do débito pretendido.

- O módulo deverá permitir que o mesmo fato gerador seja inscrito para vários contribuintes solidários, com a emissão dos documentos fiscais, com todos os contribuintes envolvidos;

- Deverá efetuar a inscrição eletrônica com número do processo, livro, data, folha, além do valor principal, atualização monetária, juros, multa e demais encargos previstos, acompanhamento do processo de cobrança e respectiva evolução;

- Neste módulo deverão ser gerados e impressos conforme disposto no Código Tributário Municipal – CTM:

- Termo de inscrição da dívida;
- Certidão de Inscrição da Dívida CDA;

Ainda neste módulo deverá ser possível emitir o Termo de Confissão de Débito, proceder a Parcelamento e gerar guias para pagamento, em número de parcelas previsto na legislação vigente.

Módulo de Protesto em Cartório

- Subsistema deverá oferecer Módulo que contemple a geração de arquivos para encaminhamento de dados para Cartório de Protesto de Títulos, de forma a promover execução de créditos (tributários ou não tributários) inadimplidos junto à Fazenda Municipal e deverá conter, pelo menos, as seguintes opções:

– Controle do envio das execuções para protesto do Cartório;

– Geração do arquivo em lote ou individual para efetuar uma carga no sistema de cobrança no Cartório;

– Recepção do arquivo em lote ou individual após executado com sucesso o protesto no Cartório;

- Controle dos pagamentos dos protestos, para baixa dessa cobrança no Cartório;
- Geração das CDA´s em formato PDF por lote para ser enviado para Cartório;
- Filtros para envio das referidas cobranças, para que não ocorra duplicidade;
- Controle para que não seja protestado o mesmo título mais de uma vez;
- Controle das críticas lançadas pelo Cartório, para que não seja gerado mais de uma vez;

– Relatórios gerenciais de todas as ações do módulo, com as respectivas baixas e protestos que ainda se encontram em aberto.

- Fornecimento de subsistema que possibilita o ajuizamento eletrônico de dívidas tributárias e não tributárias, através de integração com o Tribunal de Justiça do Estado.

Este Módulo operará conforme configurações definidas pelo Tribunal de Justiça, possibilitando geração de arquivos eletrônicos de exportação com discriminação nos processos, pelo menos, das seguintes informações:

- Identificação do Contribuinte;
- CPF do Contribuinte;
- Endereço do Contribuinte;
- Identificação da Certidão de Dívida Ativa;
- Identificação do Termo de Inscrição da Dívida Ativa;
- Informação sobre Livro e Páginas relativos a cada Inscrição de Dívida;
- Valor da Dívida Original;
- Índice de Atualização Monetária;
- Valor da Correção Monetária;
- Valor da Multa;
- Valor dos Juros de Mora;

– Valor Atualizado do Débito na data de inscrição eletrônica junto ao Tribunal de Justiça. O módulo deverá gerar, todos os documentos (Termo, CDA, Ação de execução, Mandado, Despacho, petição e procuração) em formato PDF para exportar ao Tribunal de justiça. O módulo deverá importar o arquivo retorno com o NPU (Numeração Processual Única) gerado pelo Tribunal de justiça, para que conste na consulta de débito do contribuinte.

ISSQN das Instituições Financeiras Regidas pelo Banco Central do Brasil

Fornecimento de subsistema que permita inovar a administração tributária no tocante à fiscalização das instituições financeiras instaladas no Município de Desterro, possibilitando maior rapidez e flexibilidade na informação através da normatização de declarações eletrônicas que deverão ser enviadas pelos bancos comerciais através da Internet. O sistema deve reconhecer o plano de contas financeiro COSIF, adotado pelo Banco Central do Brasil, e permitir o confronto entre este plano de contas e a Lista de Serviços prevista na legislação municipal (em respeito à LC 116/03).

Sua principal função deve ser substituir os procedimentos manuais de declaração e emissão de guias para o recolhimento do ISSQN, tanto próprio (serviços prestados pelas instituições financeiras) quanto de terceiros (serviços tomados pelas instituições financeiras, sobre os quais deve haver a retenção do imposto devido), através de um sistema integrado de gestão que proporcione facilidade, agilidade, segurança e comodidade nas declarações do ISSQN.

O subsistema deve permitir o envio das declarações via internet, gerando protocolo de envio, bem como gerar as guias necessárias ao pagamento do tributo (próprio e retido) e permitir a retificação de declarações.

A ferramenta deverá ser executada totalmente em ambiente WEB, de forma que não seja necessária qualquer instalação local, seja nos servidores/computadores da Prefeitura, seja nos servidores/computadores das Agências Bancárias. O subsistema deve estar hospedado em servidores compatíveis com sua estrutura, de forma a permitir máxima estabilidade em seu funcionamento.

O tráfego das informações deve ser absolutamente seguro, sendo indispensável à certificação de segurança do sistema por entidade certificadora amplamente reconhecida. O acesso ao sistema deve ser controlado, permitido apenas aos servidores municipais e funcionários bancários devidamente credenciados, mediante senha pessoal e intransferível.

A ferramenta deve contemplar dois módulos distintos:

– O primeiro destinado às Agências Bancárias, através do qual os funcionários credenciados preencherão manualmente ou farão a importação eletrônica, mensalmente, dos dados relativos às contas sobre as quais pode incidir o ISSQN Próprio e o ISSQN Retido na Fonte de seus prestadores de serviços, nos termos da LC 116/03. Além de importar, semestralmente, o próprio Balanço COSIF enviado ao Banco Central do Brasil;

– O segundo destinado à Prefeitura, através do qual os servidores credenciados poderão promover cruzamentos de dados (em especial entre as declarações mensais e o COSIF semestral enviado ao Banco Central) e a emissão de relatórios que comprovem ou apresentem indícios suficientes a fundamentar a abertura de processos pelo Fisco Municipal. Requisitos Técnicos Mínimos

• Ambiente de Processamento: WEB (o subsistema não deve necessitar ser instalado nos servidores e/ou computadores da Prefeitura e das instituições financeiras, devendo poder ser acessado de qualquer ponto com acesso à internet pelas pessoas devidamente credenciadas/habilitadas);

• Certificado de Segurança: o Subsistema deve possuir Certificado de Segurança fornecido por entidade certificadora amplamente reconhecida;

• Módulos: devem haver dois módulos, sendo um acessado pelos servidores municipais e outro acessado por funcionários das instituições financeiras;

Acesso ao Subsistema: deve ser restrito e controlado, podendo ser acessado unicamente por pessoas previamente credenciadas e habilitadas, com possibilidade de emissão de relatórios de acesso individualizados;

• Cruzamentos: deve estar apto a realizar confronto entre o Plano de Contas COSIF (controlado pelo Banco Central do Brasil) e a Lista de Serviços prevista na Legislação Municipal (conforme a Lei Complementar nº 116/2003);

• Abrangência: deve permitir a fiscalização tanto dos serviços próprios prestados pelas instituições financeiras quanto dos serviços tomados de terceiros por estas instituições.

• Disponibilização de manual do usuário para o módulo das Agências Bancárias e para o módulo da Prefeitura

• No módulo Prefeitura deve existir opção para auditar todas as ações realizadas pelos usuários dentro do Sistema (Módulo Prefeitura e Módulo Agências Bancárias);

• No módulo Prefeitura deve existir opção para efetuar as Baixas das guias através de arquivo retorno Bancário.

No módulo Prefeitura os servidores credenciados poderão:

– Visualizar os detalhes das declarações das Agências Bancárias em tela ou em arquivo PDF ou JPEG ou XLS;

– Visualizar o comprovante de entrega da declaração mensal e semestral, com opção para impressão do comprovante;

– Efetuar retificação da declaração entregue pela Agência Bancária, quando houver discordância dos lançamentos efetuados;

– Efetuar lançamento de ofício quando não houver declaração efetuada pela agência bancária;

– Abrir declaração entregue pela Agência Bancária, quando antes do vencimento, houver a necessidade da Agência Bancária inserir novas informações ou correções, sem a necessidade de efetuar uma declaração retificadora;

• No Módulo de Agência Bancária os funcionários credenciados poderão:

– Iniciar nova declaração;

- Retificar declaração em caso de equívoco no preenchimento;
- Finalizar declaração ao término do preenchimento;

– Visualizar comprovante de entrega da declaração com opção para impressão do comprovante;

Funcionalidades adicionais

• Emitir relatórios com o comportamento das receitas declaradas pelas Instituições financeiras em cada exercício com opção para visualização do comportamento em gráficos, comparando os valores declarados por mês dentro de um próprio exercício e comparando também por mês entre mais de um exercício;

• Emitir relatório com os todos os valores declarados por COSIF, por Instituição Financeira, destacando os valores mensais abaixo e acima da média acumulada no ano;

• Emitir relatório comparativo entre as Instituições Financeiras dos valores declarados em cada conta COSIF;

• Emitir de forma automatizada o documento necessário ao pagamento do imposto devido pelas instituições financeiras no formato definido pela FEBRABAN, em ambos os módulos (documento emitido pela própria instituição financeira, a partir dos dados por ela declarados ou o documento emitido pelo Fiscal Municipal, a partir da constatação de que o recolhimento da instituição foi incorreto);

• Registrar os dados referentes às Notas Fiscais emitidas pelos eventuais prestadores de serviço (terceiros), para análise do ISSQN a ser retido;

• Promover análise crítica automatizada das declarações mensais prestadas pelas instituições financeiras, inclusive confrontando-as com as informações enviadas semestralmente ao Banco Central do Brasil.

• No Módulo "Prefeitura" deve existir opção de parâmetro para configuração: do percentual da multa e juros por atraso na declaração da Instituição Financeira (Agência Bancária) tanto mensal quanto semestral, data de vencimento da guia, mensagem de local de pagamento e Secretaria Municipal responsável e valor da taxa de expediente;

• Nos dois Módulos deve existir o gerenciamento de usuários, conforme descrito abaixo:

– Deverá permitir definição para a criação de determinados grupos de usuários(perfil) onde serão definidos todas as ações liberadas para o grupo, podendo inativar ou ativar a qualquer momento sem a necessidade de intervenção da contratada;

– Este módulo deverá permitir a criação de usuários de acordo com sua função e o departamento em que o usuário está lotado, atrelado a algum grupo de usuários (perfil), podendo seu acesso ser bloqueado ou liberado pelo administrador da prefeitura ou agência bancária, em seus respectivos módulos, sem a necessidade de intervenção da contratada;

– A geração de senhas dos usuários deverão ser geradas aleatoriamente e criptografadas, sendo enviadas exclusivamente por meio eletrônico.

#### Módulo de Ação Fiscal

O sistema deverá conter módulo para permitir a gestão das atividades de fiscalização tributária, para uso da autoridade fiscal, possibilitando o planejamento e o controle das ações fiscais com base nas informações coletadas, contendo no mínimo as seguintes configurações:

I. Possibilitar a criação e configuração de uma Ordem de Serviço contendo as seguintes funcionalidades:

- a) Dados do Contribuinte;
- b) Número;
- c) Data da criação;
- d) Responsável pela criação;
- e) Situação/Status;
- f) Tipo;
- g) Prazo de atendimento;
- h) Assunto;
- i) Número do protocolo ou processo administrativo;
- j) Campo para descrição

II. Possibilitar o cadastramento do fiscal responsável pela Ordem de Serviço;

III. Possibilitar a substituição do fiscal responsável pela Ordem e Serviço;

IV. Possibilitar que no trâmite das Ordens de Serviços contenha os seguintes documentos:

a) TIF – Termo de Início de Fiscalização;

b) Intimação/Notificação;

c) Termo de Recepção de Documentos;

d) Termo de Devolução de Documentos;

e) Termo de Desistência de Fiscalização (Deverá aparecer somente para os fiscais vinculados a fiscalização e na fase inicial da fiscalização);

f) TCF – Termo de Conclusão de Fiscalização;

g) Auto de Infração para Obrigação Principal.

V. Possuir campo para permitir o registro da ciência do contribuinte dos trâmites descritos no item acima;

VI. Permitir que as Ordens de Serviços possam ser visualizadas e que contenham no mínimo os filtros de pesquisa por CNPJ, número, data de criação, responsável pela criação, situação, tipo e número de protocolo ou processo administrativo;

VII. Permitir a configuração das regras necessárias para a aplicação de correção monetária e multas, conforme legislação vigente;

VIII. Possibilitar o preenchimento dos dados oriundos da ação fiscal em planilhas customizadas de acordo com a legislação vigente;

IX. Possibilitar a customização de todos os documentos disponibilizados para o fisco durante a Fiscalização;

X. Possibilitar o preenchimento de informações adicionais nos documentos;

XI. Permitir o registro de descontos da multa por infração de acordo com a legislação;

XII. Permitir a impressão de guias para pagamento do Auto de Infração;

XIII. Possibilitar a impressão dos documentos no formato "PDF";

XIV. O sistema deverá conter o módulo de administração que registre os eventos associados relativos ao Auto de Infração para possibilitar que o corpo de fiscalização do Município possa fazer a gestão do processo.

XV. Permitir a total configuração das infrações e penalidades previstas no Código Tributário Municipal pelos próprios operadores da prefeitura sem a necessidade de intervenção externa, com informações completas tais como:

- a) Lei;
- b) Artigo;
- c) Descrição;
- d) Multa Prevista;
- e) Tipo de Multa (Unidade Financeira, Reais ou Porcentagem);

f) Situação (a qual permite inativar o item em caso de revogações para que permaneça o devido registro permitindo futuras consultas de atos ocorridos).

g) Descrições completas e irrestritas de: parágrafos, incisos e alíneas.

h) Defesa – Esta opção deverá possibilitar o registro eletrônico das defesas das contribuintes quanto aos autos de infrações e notificações impetradas contra este, controlando e planejando o devido andamento entre todas as instâncias possíveis, dando amplo direito de defesa aos contribuintes, contendo como registros mínimos:

I. Registrar as informações dos lançamentos fiscais onde constem no mínimo os seguintes dados:

- a) Data de Lançamento;
- b) Data da Ciência;
- c) Tipo de Lançamento (Auto, Notificação…)
- d) O período fiscalizado que deu origem ao lançamento;
- e) Identificação do Contribuinte;
- f) Histórico;
- g) Possibilidade da descrição completa dos argumentos da defesa, em qualquer instância;
- h) Todos os dados do contribuinte ou seu representante legal;

i) Possibilidade de arquivos(documentos) anexos em formato PDF.

II. Registrar atos processuais após a solicitação da defesa onde estes atos podem ser:

- a) Despacho;
	- b) Decisão;
- c) Juntada de documentos.

d) Possibilidade de arquivos(documentos) anexos em formato PDF.

III. Após o Contribuinte dar ciência ao ato, só poderá haver alguma mudança ou cancelamento do auto de infração/notificação através da opção "defesa". Nessa fase o auto de infração/notificação será cancelado de forma automática no sistema tributário, com isso os lançamentos retornarão as situações anteriores ao auto de infração/notificação, para que a fiscalização possa corrigir os erros e realizar novo auto de infração/notificação sem a necessidade de fazer novo lançamento das competências desejadas. Caso o município reconheça erros formais ao processo ou ainda, ocorrendo indeferimento no pedido do contribuinte, o auto de infração/notificação continua em seu andamento até ser inscrito em dívida ativa ou pago pelo contribuinte através de DAM do próprio sistema tributário.

IV. O módulo deverá permitir que a Prefeitura inclua quantidade, que desejar, de instâncias para defesas de acordo com sua legislação e necessidade. A ferramenta não poderá limitar essa quantidade.

## Produtividade

Esta opção deverá possibilitar o lançamento mensal e automático da produtividade dos fiscais contendo itens como:

- a) Nome do fiscal;
- b) receita;
- c) quantidade de pontos

Esta opção deverá também sempre que necessário a possibilidade do chefe de fiscalização realizar o lançamento manual da produtividade dos fiscais

Através desta opção deverá ser possível também realizar a impressão de extratos de produtividade tanto individual (por fiscal), quanto o extrato sintético de produtividade de todos os fiscais.

O módulo terá que fazer a pontuação total dos Auditores, para que seja pago as produtividades de forma transparente, e que, obrigatoriamente, todas as informações fiquem no sistema, para que, em caso de fiscalização dos órgão reguladores referente aos ganhos através da produtividade dos Auditores, essas informações sejam facilmente apontadas, fazendo com que não existam dúvidas quanto aos ganhos de cada Auditor.

O módulo deverá permitir geração de relatório individual de cada Auditor e de todas as tarefas que sejam computadas para ganho da produtividade fiscal.

O módulo deverá permitir geração de relatório sintético contendo todas as pontuações de todos os fiscais para envio à devida Secretaria Municipal competente, para que possa realizar os pagamentos corretamente da produtividade alcançada de cada Auditor.

## Relatórios

Esta opção deve disponibilizar a emissão completa de relatórios das ações fiscais desenvolvidas nas suas diversas possibilidades (defesas, lançamentos, notificações, ordens de serviços …), podendo ser escolhido um período (intervalo de datas) o status da fiscalização (ativo, concluído, cancelado), além do fiscal, podendo também ser ordenado de acordo com a necessidade.

## Parcelamentos e Confissão de Débitos

Parcelamento: opção deve propiciar a simulação (com opção de impressão), agrupamento de débitos, consultas, desfazer parcelamento, recomposição de saldos, acompanhamento do processo, imprimir extratos e emissão do DAM no formato FEBRABAN, com ou sem redução de acréscimos legais para os impostos, taxas e contribuições definidas no Código Tributário do Município – CTM.

O módulo devera ter a opção dos parcelamentos serem efetuados por exercícios ou por inscrição em dívida ativa, fazendo de forma junta ou separada conforme definidas no Código Tributário do Município – CTM.

Confissão de Débitos: opção deve permitir registro, emissão e consultas dos Termos de Confissão conforme definidos no Código Tributário Municipal – CTM.

O Subsistema deverá oferecer a possibilidade de digitalização dos documentos relacionados aos parcelamentos e confissão de débitos para compor em meio digital o processo de parcelamento, inclusive com a funcionalidade de assinatura digital para validação e certificação dos documentos indexados.

## Atendimento ao Contribuinte:

O Sistema deverá disponibilizar recursos que permitam aos usuários responsáveis pelo atendimento e outros envolvidos, tratar de forma prática, objetiva e dinâmica, consultas e informações nos mais variados tipos de situação. Este recurso disporá no mínimo das seguintes opções:

• Consultas ao Cadastro Geral do Município, agilizando o processo de identificação do contribuinte, localização de imóveis, atividades econômicas exercidas, processos, pendências administrativas e financeiras. Deverá dispor de filtros para consultas por CPF/CNPJ, Nome do Contribuinte, Razão Social, Nome de Fantasia, endereço do Cidadão ou Atividade Comercial;

• Consultas e impressão da Ficha Cadastral da Base imobiliária por nome do contribuinte, CPF/ CNPJ, inscrição imobiliária, inscrição reduzida, endereço e referência de loteamento;

• Consultas e impressão da Ficha Cadastral da Base Mercantil por nome do contribuinte, nome de fantasia, endereço, inscrição mercantil, CPF/CNPJ e Atividade comercial;

Reavaliações de lançamento ou relançamento para os Tributos Municipais (Impostos, Taxas, Contribuições e Preços Públicos), possibilitando retroagir os valores e acréscimos legais para os últimos 05 anos;

• Consultas a base de débitos lançados, impressão de extratos unificados (imposto, taxas, contribuições e preços públicos), geração da guia de recolhimento – DAM, no formato estabelecido pela FEBRABAN e segundas vias de lançamentos de todos os tributos municipais por nome, endereço, CPF/CNPJ, nome de fantasia, inscrições e cadastro CGM;

• Parcelamentos de débitos vencidos conforme disposto no Código Tributário Municipal – CTM;

• Emissão da Nota Fiscal Avulsa e respectivo DAM para pagamento do imposto;

Consultas por número da nota, CNPJ/CPF ou nome;

• Emissão do DAM do Habite-se e respectivos tributos a pagar no momento do cadastramento. Consultas por nome, inscrição reduzida e endereco;

• Geração, emissão do DAM e consultas aos dados do Imposto de Transmissão Bens Imóveis Inter-Vivos – I.T.B.I. e I.T.B.I. Rural;

• Emissão do DAM após cadastramento prévio de todo preço público ou tarifas eventuais (apreensão de animais, editais de concorrência, inscrições em concursos, reposição de calçamento, etc.), através de um módulo de emissão de Tributos Diversos;

• Geração e impressão em formato previamente definido de confissão de dívidas no ato do parcelamento, requerimentos e outros;

• Fornecimento de certidões diversas conforme níveis de senha e Status do usuário (negativa, narrativa, regularidade, positiva com efeito de negativa e positiva de débitos); • Fornecimento de alvarás diversos por usuários previamente autorizados (Licença de Construção, Habite-se, Funcionamento e/ou Localização, Transporte Alternativo e Feirante).

Portal do contribuinte

A contratada deverá fornecer módulo do Sistema exclusivo para acesso do contribuinte que permite consultas e impressões dos dados cadastrais imobiliários, mobiliários, feira, transporte alternativo e respectiva consulta e impressões dos débitos e pagamentos realizados, restringindo o acesso às informações por chaves únicas de identificação do contribuinte.

Deverá ser permitido a emissão de DAM, Ficha de Compensação e BOLETO SIMPLIFICADO (layout simplificado) para IPTU, I.T.B.I., Taxa de limpeza pública, Taxa de coleta de lixo, Taxas de serviços de engenharia, TLF, Publicidade, Vigilância Sanitária, Taxa de uso do solo, Taxa de alvará da feira, ISS e TLF do Transporte alternativo, ISSQN de ofício, ISSQN próprio e ISSQN de terceiro ou retido na fonte. Entendendo que: BOLETO SIMPLIFICADO é o Boleto que pode conter várias parcelas em única folha, com seus respectivos códigos de barras (vários boletos em única folha).

Recurso disponibilizará a emissão de certidões negativas, Positiva com efeito de negativa e positiva do imobiliário e mercantil, além das certidões negativas e positivas com efeito negativa do CGM possibilitando a terceiros validação dos documentos impressos através de numeração específica, conforme dispuser o Código Tributário Municipal – CTM.

Deve contemplar o acompanhamento dos processos em curso e respectivos andamentos das solicitações via protocolo.

Sistema poderá permitir Cadastro do Contribuinte.

Certidões / Requerimentos / Cartas / Notificações/ Alvarás

Sistema deverá disponibilizar geração e impressão de certidões, requerimentos, cartas e notificações, em formatos previamente definidos e conforme disposto no Código Tributário Municipal - CTM;

Esta opção visa atender as demandas dos departamentos: Imobiliário, Mercantil, Transporte Alternativo e Arrecadação Externa, englobando neste último os setores de Feira e Mercados, Matadouro Público e Energia Elétrica;

Bloquear a emissão de Certidão Negativa se o CPF ou CNPJ apresentar débitos vencidos no imobiliário, mercantil, transporte alternativo, arrecadação externa e CGM;

Sistema deverá ofertar as seguintes opções:

– Certidão Positiva Indicativa de débitos em aberto e não vencidos;

- Certidão Negativa  $\Box$  conforme 5.14.3;

– Certidão de Regularidade (positiva com efeito negativa)  $\Box$  será impressa com validade até o vencimento da parcela e/ou dívida mais próxima na data da geração deste documento, em qualquer dos departamentos (Imobiliário, Mercantil, Transporte Alternativo e Arrecadação Externa);

- Certidão de Baixa  $\Box$  gerada para contribuintes com Baixa de sua atividade econômica;

– Certidão Narrativa Documento impresso no Imobiliário com dados do contribuinte e imóvel, contendo campo em aberto para informações relativas a confrontações do imóvel e outros dados diversos;

- Requerimento de Restituição  $\Box$  será impresso para pessoas Físicas e/ou Jurídicas que de alguma forma e comprovadamente, efetuaram pagamentos a maior que a divida original;

– Requerimento de Parcelamento documento impresso para pessoas Físicas e/ou Jurídicas conforme disposto no CTM;

—Requerimento de Isenção documento impresso para pessoas Físicas e/ou Jurídicas conforme disposto CTM;

– Requerimento 50% de desconto documento impresso para pessoas Físicas conforme disposto no CTM;

- Carta Cobrança Homologado  $\Box$  gerada para prestadores de serviços contribuintes do ISSQN, que estejam sem registro de lançamentos e dívidas em aberto e/ou vencidas;

 $-$  Carta Cobranca Mercantil  $\Box$  gerada aos contribuintes devedores da taxa de Fiscalização e Funcionamento;

– Carta Convite impressa para devedores de qualquer departamento solicitando o comparecimento do contribuinte ao órgão emissor;

 $-$  Carta Cobrança do Simples Nacional  $\Box$  impressa para contribuintes optantes do Simples Nacional com registro de irregularidades;

– Notificação Fiscal  $\Box$  documento gerado para qualquer tipo de dívida e utilizado na fase inicial da cobrança administrativa;

– Notificação de Suspensão de Benefícios Fiscais comunica interrupção e cancelamento de benefício fiscal concedido por lei;

– Notificação de descumprimento de Obrigação Acessória  $\Box$  opção para comunicar inobservância da lei;

 $-$  Alvará de Licença e Funcionamento  $\Box$  opção para impressão deste documento para os cadastrados do mercantil;

– Alvará de Serviços de Engenharia  $\Box$  opção para impressão deste documento atrelado a solicitação via CGM e Protocolo. Filtros para consulta e impressão:

– Tipo do Contribuinte (Normal, isento, imune, inativo e/ou pendente);

- Inscrição Reduzida;
- Inscrição Imobiliária;
- Referência de Loteamento;
- Nome de Loteamento;
- Endereço do Imóvel;
- Nome do Contribuinte CGM;
- Cadastro de Pessoas Físicas CPF;
- Cadastro Nacional Pessoas Jurídicas CNPJ.

#### Relatórios

Sistema deverá apresentar grade própria, onde de forma dinâmica em tela ou impresso, usuário autorizado através de pré-requisitos parametrizados na implantação, efetue consultas aos dados gerenciais do sistema (mercantil, imobiliário, arrecadação externa, transporte alternativo, gestão da arrecadação, dívida ativa, fiscalização, auditoria nos acessos e intervenções no sistema);

Sistema deverá ofertar as seguintes opções:

- Imóveis Cadastrados por Tipo  $\Box$  Indicar de forma resumida número de imóveis cadastrados em cada tipo de construção e número de não edificados;

-Listagem da tabela de Logradouros <sup>contendo</sup> tipo do logradouro (rua, avenida, beco, travessa, alameda, praça…), descrição do nome do logradouro, número inicial, final e respectivo Código contendo número da Zona de Terreno para cálculo do Imposto Territorial;

– Imóveis por Área da Unidade  $\Box$  rol contendo informações do imóvel e proprietário, indicando número de imóveis construídos no intervalo da Área Construída da Unidade informado pelo operador;

 $-$  Imóveis por logradouro  $\Box$  rol contendo os imóveis cadastrados no Código informado pelo operador;

- Imóveis por Inscrição Imobiliária  $\square$  opção deverá demonstrar os imóveis cadastrados no intervalo da inscrição imobiliária ( inicio e final), indicado pelo operador;

- Parcelamentos em Aberto do Imobiliário  $\Box$  rol contendo informações sobre os parcelamentos inadimplentes com a Fazenda Municipal;

 $-$  Pagamentos do IPTU  $\Box$  rol contendo informações analíticas dos pagamentos efetuados deste tipo de imposto;

 $-$  Face de Quadra  $\Box$  contendo informações dos equipamentos urbanos colocados à disposição dos munícipes, valor do metro quadrado de terreno e construção;

– Imóveis com Ponto Comercial  $\Box$  informações extraídas do imobiliário e mercantil;

– Dividas em Aberto  $\Box$  opção deverá indicar de forma sintética os débitos em aberto por período e tipo do imposto;

- Extrato de Débitos por Logradouro  $\Box$  através de filtro especifico, opção deverá informar imóveis com dívidas em aberto no Código indicado pelo operador;

– Dívida Ativa por Faixa  $\Box$  opção deverá concentrar as informações informadas na faixa indicada pelo operador;

 $-$  Empresas Inadimplentes  $\Box$  rol analítico das empresas devedoras da Taxa de Licença e Fiscalização;

– Tipo de Atividade  $\Box$  contendo Código da Atividade Comercial, Descrição da Atividade, colunas para ISSQN autônomo , percentual ISSQN empresas e valor da TLF;

– Empresas por Sócio contendo informações que possibilitem identificar pessoas com sociedade em mais de uma empresa;

– Devedores por Grupo de Atividades deverá conter informações de débitos em aberto por contribuinte nos Códigos indicados pelo operador;

– Feirantes rol contendo as informações cadastradas dos feirantes e permissionários do Açougue Municipal e Feira Livres dos Bairros;

– Produtividade dos Agentes Municipais Arrecadadores das Feiras **opção deverá permitir** análise dos recebimentos efetuados por cada agente, indicando valores arrecadados e período;  $-$  Baixas Manuais  $\Box$  contendo informações analíticas das baixas efetuadas manualmente pelos usuários autorizados;

- Baixas Bancárias  $\Box$  contendo informações analíticas das baixas recebidas através da rede bancária conveniada;

– Processos Executados -> consulta individualizada por processo e acompanhamento das ações de execução, incluindo atualização financeira dos valores das ações judiciais;

Relatório da Divida Ativa -> estratificado mês a mês, ano a ano e com a possibilidade de estratificação por débito.

– Relatório de tributos –> Relatório personalizado de arrecadação ou inadimplência ou lançamento podendo ser analítico ou sintético com opção de selecionar um ou mais módulos, indicar período, ordem desejada, situação da dívida ativa(inscritos, executados, etc), origem do débito(simples nacional, ISS próprio, IPTU, etc), agente arrecadador, intervalo de cadastros, CPFs e/ou CNPJs específicos, tipos de baixas efetuadas(arquivo retorno, prescrição, cancelamento, remissão, etc).

– Relatório de maiores devedores → Relatório analítico de um ou mais módulos, escolhendo determinado período, informando o intervalo desejado e podendo ser agrupado pelo CPF/CNPJ.

– Relatórios de arrecadação → Por banco, por intervalo de datas com opção de incluir a arrecadação do simples nacional

Filtros para selecionar período, tipo do tributo, classificação e/ou ordenação, deverão ser implementados para agilizar o processo de consultas aos relatórios ofertados.

Previsão de Receitas O sistema deverá disponibilizar relatório para Previsão de Receitas, oriundos de débitos em aberto, com os meses de vencimento e respectivos tributos.

Simples Nacional Esta opção deverá atender ao controle da Prefeitura Municipal de Desterro sobre o recebimento

e processamento dos arquivos eletrônicos, disponibilizados pela Secretaria da Receita Federal por meio do Banco do Brasil, referente aos repasses do Simples Nacional, tratando de forma diferenciada o retorno eletrônico do órgão arrecadador, efetuando baixas de pagamentos e disponibilizando relatórios de forma simples e direta dos contribuintes inscritos nessa modalidade de contribuição.

O subsistema deverá dispor de ferramenta que viabilize, de forma segura e eficaz, a identificação das receitas de serviços por tipo de contribuinte, fato gerador e mês de competência.

O modulo deverá conter opção para cruzamento das empresas que são optantes pelo simples nacional, através de um arquivo extraído no sistema do simples nacional com as empresas que estão cadastradas no município possibilitando a geração de um arquivo(TXT), de acordo com layout definido pelo simples nacional para exportar e efetuar o descredenciamento das empresas que possuem pendência com o município no sistema do simples nacional.

O modulo deve permitir a geração de arquivo para possibilitar a notificação, como também a exclusão, em lote, das empresas que possuem pendência, através do DTE (Domicílio Tributário Eletrônico) no sistema do simples nacional.

Gestão da Arrecadação

Subsistema deverá recepcionar arquivos retornos oriundos dos Órgãos Arrecadadores Conveniados, efetuando o processamento das informações até a baixa de forma automatizada nos respectivos lançamentos dos contribuintes;

Deverá processar os valores conforme a classificação contábil e rubricas/receitas previstas no orçamento anual da prefeitura. Propiciar geração, consulta em tela e/ou impressão dos relatórios de fechamento, criticas e inconsistências para análise da Contabilidade e Tesouraria;

Através de rotinas de entrada de dados especifica, o Sistema deverá ofertar opção para realização de baixas manuais e/ou cancelamentos de débitos (meio físico), através de documentos previamente analisados e autorizados pela Diretoria de Arrecadação Tributária, gerando relatórios de acompanhamento do processo para análise dos departamentos envolvidos;

Deverá executar a apropriação dos recolhimentos por tipo do tributo (Imposto, taxas, preços públicos e contribuições), efetuados pelos Caixas Internos e Órgãos Arrecadadores Credenciados, permitindo a geração de relatórios demonstrativos da arrecadação tributária por órgão, rubrica orçamentária, dia, mês e/ou período informado;

Está opção deverá propiciar gravação dos relatórios em arquivos, com saída em formato texto (TXT), que permitam exportação em layout previamente definido, possibilitando a integração com Sistemas de Execução Orçamentária informando as pendências dos contribuintes com vistas ao bloqueio de empenhos para os devedores.

O módulo deverá apresentar lista das inconsistências dos arquivos retorno, para os possíveis reprocessamentos, ajustando as inconsistências.

Novas práticas de Recebimento dos Tributos através de PIX e Cartão de crédito.

O Sistema deve estar adaptado para disponibilizar pagamentos dos boletos através do PIX, ferramenta que está sendo bem difundida e praticada.

Aplicação deve disponibilizar API entre o Sistema tributário do município e a instituição financeira, o Sistema Tributário emitirá o QRCode para que possa haver os pagamentos dos tributos que estejam em um boleto, diretamente através do PIX.

Pagamento via Cartão de Crédito

O Sistema deve o ter a possibilidade de gerar boleto, que possa efetuar o pagamento via cartão de crédito, e que reconheça os pagamentos através dos arquivos retornos;

O Sistema deve ter a possibilidade de gerar vários Tributos em um único boleto para facilitar o pagamento via cartão de crédito;

O Sistema deverá fornecer após a baixa do arquivo retorno relatório com o detalhamento do pagamento do arquivo retorno para ser encaminhado para a Contabilidade;

As baixas do Arquivo Retorno deverão ser realizadas pelo próprio usuário, sem a necessidade de intervenção da empresa contratada.

Dupla Validação  $\Box$  permite que a prefeitura tenha controle nas baixas manuais através de uma validação extra (necessário dois usuários autorizados) para conclusão da ação.

## Transporte Alternativo

Subsistema ofertado deverá dispor desta opção com o intuito de integrar ao sistema tributário, dados dos permissionários do Transporte Alternativo Municipal, a fim de informatizar os procedimentos de consultas, controle, cobrança, emissão de alvarás, licenças e respectivos boletos de cobrança no formato FEBRABAN para o ISSQN, taxas e outras situações inerentes ao funcionamento diário do Departamento responsável.

A ferramenta deverá possibilitar o processamento das informações em ambiente totalmente WEB, disponibilizando recursos para atendimento online das rotinas diárias. O Sistema deverá dispor das seguintes informações:

– Cadastro de veículos e condutores, Cobrança dos alvarás e do ISSQN dos permissionários, Controle de linhas e itinerários.

– Cadastro de veículos deverá conter as seguintes informações: número do chassi, modelo, ano, marca, combustível, potência, cilindrada, número de passageiros, cor predominante, número de classe, data da última vistoria, controle de linhas e itinerários e espaço livre para preenchimento de informações complementares.

– Cadastro de condutores contendo informações de documentação e localização, validade de habilitação, categoria, função entre outros, além do espaço livre para preenchimento de informações complementares.

– Cobrança de alvarás e ISSQN do exercício e dívida ativa, com emissão de segundas vias, atualização de dados cadastrais com a respectiva correção nos valores cobrados.

– Sistema deverá exercer controles sobre: linha/itinerário, validade das habilitações com emissão de avisos para renovação ou suspensão do direito de exercer a atividade dos condutores e permissionários.

– Relatórios gerenciais para o acompanhamento efetivo da arrecadação e planejamento da aplicação das receitas.

– O módulo WEB deverá permitir consultas aos dados cadastrais dos permissionários e respectiva consulta dos débitos e pagamentos realizados restringindo o acesso às informações por chaves únicas de identificação do contribuinte.

– Opção deverá permitir emissão de DAM ou Ficha de Compensação para ISSQN de ofício, ISSQN – homologado e Taxas.

– Reavaliações de lançamento ou relançamento para os Tributos Municipais, possibilitando retroagir os valores e acréscimos legais para os últimos 05 anos.

#### Feiras e Mercados.

Constará de Cadastro de feirantes com controle dos produtos comercializados por setor ou ala. Este Módulo do Sistema deverá efetuar cobrança do USO do SOLO, conforme instrução normativa que regulamenta os valores por atividade e produto exposto para comercialização.

Estrutura do cadastro deverá ser composta pelos seguintes dados: Inscrição Municipal, Nome e CPF do feirante/locatário, Classificação da Atividade, localização da atividade, endereço residencial do feirante/locatário, produto comercializado, medidas do banco e informações socioeconômicas como tipo de renda, quantidade de dependentes e infraestrutura disponibilizada pela Prefeitura Municipal de Desterro no local da comercialização.

Módulo deve ter opções na retaguarda para: emissão de segundas vias, controle de pagamentos por feirante/agente arrecadador, acompanhamento da produtividade dos agentes, controle de arrecadação e inadimplência de acordo com o período desejado, comparativos de arrecadação semanal por setor, controle de parcelamento (acordos de dívidas), emissão de notificações de dívidas e cartas de cobrança.

Reavaliações de lançamento ou relançamento para os Tributos Municipais, possibilitando retroagir os valores e acréscimos legais para os últimos 05 anos.

O sistema deverá dispor de estrutura para cobrança e arrecadação, que ocorrerá nos Pátios de Feiras Livres do município de Desterro;

A solução ofertada deverá proporcionar a geração e impressão do comprovante de pagamento no ato da cobrança, através da utilização de HARDWARE´s portáteis, cedidos pela Contratante durante a vigência do contrato.

A responsabilidade pela substituição e troca de hardware defeituoso será da Contratante. Poderão ser disponibilizados Kits com os seguintes equipamentos pela CONTRATANTE: Equipamentos:

a) Tablets e/ou Aparelhos Smartphones, com tecnologia ANDRÓID 2.1 ou superior, tela de 7 " LCD ou superior, com recursos da comunicação BLUETOOH e telas antirreflexivas. b. impressoras portáteis com recursos de comunicação BLUETOOH.

Cada um dos Agentes Arrecadadores receberá para a realização de suas atividades um KIT conforme descrito no item anterior.

#### Especificações deste Sub-Sistema:

Recurso deverá oferecer recurso tecnológico ao Município para auxiliar ao corpo de fiscalização a incrementar a arrecadação das receitas oriundas dos Bancos de Feira, Lojas e Boxes instalados nos Mercados Públicos Municipais.

Toda ação visa o fortalecimento de processos de cobrança, criação de mecanismos mais precisos de informação que permitam melhor acompanhamento e gerenciamento das ações e, deste modo, contribuir para a diminuição da economia informal e da evasão fiscal. O sistema de pagamento e emissão de comprovante ao feirante deve necessariamente permitir que no ato do pagamento feito, seja emitido o comprovante ao feirante e que o sistema registre de forma offline ou em batch, para que no fim do dia de coleta, o sistema atualize os dados dos pagamentos recebidos em sua base dados. O sistema de pagamento e emissão de comprovantes deve possuir mecanismos de segurança que não permitam a adulteração dos dados de pagamento efetuado através do uso de funções de embaralhamento criptográfico (Funções Hash). Os comprovantes de pagamento serão gerados e impressos com o nome do contribuinte, inscrição municipal, número da feira semanal e código de segurança para validar autenticidade do documento. Os Agentes Arrecadadores cobrirão uma área específica, que será previamente definida pelo departamento de arrecadação externa e, no final da cobrança, prestará conta de toda arrecadação, após a verificação do sistema móvel com a base instalada na prefeitura, será gerado um boleto para que o agente pague o valor total arrecadado diretamente no banco, fechando assim o ciclo de cobrança. Na retaguarda, o sistema deverá emitir relatórios gerenciais que darão suporte para o planejamento das ações do departamento, entre elas: Monitoramento do desempenho dos Agentes e de sua respectiva produtividade; Acompanhamento da adimplência e inadimplência dos Feirantes e Locatários; Gerenciamento do número de Feirantes por setor; Identificação dos produtos comercializados por setor. A empresa Contratada deverá, em sua proposta, explicitamente, assumir o compromisso de implantar o Sistema no prazo máximo de até 15 (quinze) dias úteis, contados da data do recebimento da Ordem de Serviço. Deverá ser ministrado treinamento sobre o Sistema aos servidores municipais responsáveis pela operação do mesmo e atendimento aos contribuintes gerenciados pelo Departamento de Arrecadação Externa. Módulo de Coleta de Dados, Pagamentos e Emissão de comprovantes (Mobile). Este Módulo Especial utiliza tecnologia de dados móveis e atende aos seguintes requisitos técnico e funcionais: Aplicativo desenvolvido na tecnologia JAVA para a plataforma ANDROID; O aplicativo instalado em tablets e/ou smartphones, que serão disponibilizados pelo contratado; As guias de cobrança devem ser impressas com as seguintes informações: a. Nome do contribuinte; b. Inscrição municipal; c. Valor em reais (R\$); d. Número da semana; e. Código da atividade; f. Resumo da cobrança e respectivo recebimento; g. Código de autenticidade do documento. O sistema de pagamento e emissão de comprovante ao feirante deve necessariamente permitir pelo menos duas formas de sincronização de dados com o sistema de backend: online, ou seja, no ato da emissão do comprovante o sistema atualiza a base de dados da prefeitura informando o pagamento feito e offline ou batch, ou seja, ao fim de um dia de coleta o sistema atualiza todos os dados de pagamento realizados no dia de trabalho. O Módulo de pagamento e emissão de comprovantes deve possuir mecanismos de segurança que não permitam a adulteração dos dados de pagamento efetuado através do uso de funções de embaralhamento criptográfico (função hash). 5.20.29 Sistema deve realizar o controle de recebimento dos feirantes, processando os pagamentos e atualizando a base de dados do sistema tributário geral da prefeitura, através de um arquivo no formato retorno FEBRABAN. Os Agentes Arrecadadores cobrirão uma área específica, que será previamente definida pelo departamento de arrecadação externa e, no final da cobrança, prestará contas de toda arrecadação, após a verificação do sistema móvel com a base instalada na prefeitura, será gerado um boleto para que o agente pague o valor total arrecadado diretamente no banco, fechando assim o ciclo de cobrança.

Na retaguarda, o sistema para arrecadação externa, deverá emitir relatórios gerenciais que darão suporte para o planejamento das ações do departamento, entre elas:

a) Monitoramento do desempenho dos Agentes e de sua respectiva produtividade;

b) Acompanhamento da adimplência e inadimplência dos Feirantes e Locatários;

c) Gerenciamento do número de Feirantes por setor;

d) Identificação dos produtos da feira comercializados por setor.

Reembolso de Energia Elétrica

- Módulo específico para cadastramento individual dos BOX, lojas e outros serviços, instalados em mercados e outros ambientes públicos beneficiados com o fornecimento de energia elétrica custeada pelo município.

- Cadastro será formado por dados do permissionário ou locatário com as seguintes informações: CPF, nome do permissionário, localização do BOX, lojas e outros, endereço residencial (rua, número, bairro, cidade, UF), e número do equipamento (medidor), instalado no ambiente para controle do consumo mensal.

- Após coleta do consumo efetuada por agentes municipais, sistema recepcionará os dados coletados e automaticamente disponibilizará geração e impressão da fatura mensal com código de barras no formato FEBRABAN, onde o pagamento será invariavelmente efetuado nos caixas internos

instalados na Tesouraria ou instituições financeiras conveniadas, Central de Atendimento ao Cidadão e Departamento de Arrecadação Externa da Prefeitura Municipal de Desterro; - A fatura deverá ser impressa com os seguintes dados:

– Nome e endereço residencial do permissionário e/ou locatário, endereço da unidade consumidora (setor, atividade, referencia e número do medidor);

– Mensagem da administração, vencimento, data do processamento, data da impressão, número da fatura, linha digitável, leituras do consumo, período e datas de apuração (atual e anterior);

– Detalhes do faturamento (consumo ativo – KWH, preço do KWH e valor da fatura), inscrição municipal, CPF, histórico do consumo efetuado através de gráficos estatísticos e numéricos comparativos do consumo;

- Sistema deverá dispor de filtros para consultas de dados do permissionário e/ou locatário, dados das faturas, inadimplência, bloqueio, ordens de corte, adimplência e arrecadação por períodos.

#### Tabelas para Manutenção de Funções

- Subsistema deverá disponibilizar opções via Módulo Específico, onde os gestores possam incluir, alterar, excluir, consultar e gerar relatórios, definindo de forma prática, rápida, objetiva e com autonomia de decisões, ocorrências inerentes ao dia a dia na manutenção do aplicativo e situações administrativas visando agilizar o Atendimento ao Contribuinte;

- Tabelas de Grupos, senhas e Níveis de Acesso dos Usuários – opção deverá permitir o cadastramento dos usuários do Atendimento ao Contribuinte, administrativos e gestores, possibilitando o controle do acesso por grupo e/ou módulo do sistema, atribuindo níveis e status hierárquico;

- Tabela de Equipamentos Urbanos – opção deverá disponibilizar o cadastramento por Face de Quadra, permitindo inserir infraestrutura colocada à disposição dos munícipes: Rede D´água, Calçamento/Pavimentação, Rede Esgoto, Guias Sarjetas, Rede Telefônica, Coleta de Lixo, Limpeza Pública, Transporte Público, Rede Elétrica e Iluminação Pública;

- Tabela de Logradouros – opção para cadastramentos das vias e logradouros públicos contendo: Código atribuído ao logradouro, Título e descrição do logradouro, CEP, Bairro, número inicial e final,Código do Loteamento e descrição, Zona do Terreno (ZT) e Zona de Construção (ZC);

- Tabela de Atividades Econômicas – opção deverá possibilitar importação da codificação e descrição do CNAE – Classificação Nacional das Atividades Econômicas e da Tabela Interna de Atividades (Feirantes, Matadouro Público e Transporte Alternativo). A composição dos dados deverá conter: Código da Atividade, Descrição, Valor da Taxa de Licença e Funcionamento – TLF, Alíquota do ISSQN Para atividades Prestadoras de Serviços, valor do ISSQN para Profissionais Autônomos (nível superior, nível médio e demais profissionais), taxa de publicidade, vigilância sanitária e outdoor, classificação de risco, tipo de moeda(real ou unidade financeira do município) e valores cobrados por USO do Solo (Feirantes);

- Tabela de Índices e Unidades Financeiras – opção deverá possibilitar o cadastramento diário e mensal, dos índices financeiros adotados para atualização financeira dos tributos vencidos e correção de valores das Unidades Financeiras conforme disposto em regulamento;

- Tabela de Vencimentos – opção deverá permitir o cadastro dos vencimentos tributários e respectiva opção para prorrogação de datas, conforme dispostos em regulamento através do Calendário Fiscal;

- Tabela de Itinerários – opção para codificação e cadastramento das linhas e itinerários, utilizados pelos permissionários do Sistema de Transporte Alternativo. Estrutura do cadastro composta por: Código da Linha, Descrição do destino da Linha, Itinerário descrevendo Ponto Inicial, Trajeto, Pontos de Referência, Ponto Final e/ou de Retorno, Horário de Funcionamento da Linha e Número de Permissões Concedidas para aquela Linha de Transporte;

- Tabela de Valores da Zona de Terreno (ZT) e Zona de Construção (ZC) – opção para codificação e cadastramento dos valores atribuídos ao ZT e ZC, utilizados na composição dos valores venais dos imóveis. Composta por: Código do ZT e valores em reais dos últimos 05 anos e Código do ZC, também demonstrando os valores em reais dos últimos 05 anos;

- Tabela de Infrações – opção deverá permitir o cadastramento dos artigos contidos no Código Tributário Municipal – CTM, no Código Tributário Nacional – CTN e na Constituição Federal – CF, onde são tratados e dispostas as penalidades e as infrações impostas por inobservância da lei. Estrutura das informações: Código do artigo atribuído pelo sistema e/ou Fisco Municipal, número do artigo, descrição do artigo e penalidade imposta;

- Tabela de Agentes Arrecadadores e Instituições Financeiras Credenciadas a receberem os Tributos Municipais – deverá efetuar o cadastro dos agentes fiscais, onde através da Matrícula Funcional, Nome do agente, CPF e Endereço Residencial, sistema possa identificar e habilitar cobranças e recebimentos de tributos do Departamento de Arrecadação Externa. As Instituições Financeiras Credenciadas serão cadastradas por Código da Instituição no BACEN, CNPJ, Endereço Sede e dados do Gerente Local.

- Tabela de receitas contábeis deverá disponibilizar todas as receitas tributarias para serem classificadas de acordo com o código da contabilidade do município.

- Tabela de configuração de parcelamento/refis deverá possibilitar a configuração de parcelamento de acordo com a lei/decreto editado pelo município.

- Tabela honorários sucumbenciais deverá possibilitar a configuração de percentual aplicado por lei municipal para efetuar cobrança dos honorários da procuradoria.

- Tabela de configuração do lançamento deverá possibilitar a configuração do lançamento do IPTU do exercício com todos os seus parâmetros(número de parcelas, valor mínimo, vencimentos, atualização monetária).

- O Sistema Tributário deverá dispor de aplicativo executável em aparelhos Smartfone, que gere uma senha inteligente para o usuário a cada 1(um) minuto. Esta senha terá sua expiração no tempo citado e após transcorrido 1(um) minuto, o aplicativo gera uma nova senha. Esse procedimento acontecerá de forma automática e simultânea a cada expiração ocorrida;

- Para acessar o Sistema Tributário, usuário deverá informar a senha convencional definida e cadastrada por ele, abrir aplicação no seu aparelho Smartfone e informar os números exibidos na tela do aparelho ao Sistema Tributário;

- Cumulativamente ao aplicativo executável para Smartfone, o licitante deverá apresentar um sistema de segurança através de CARTÃO NUMÉRICO, para usuários que não possuam tais aparelhos.

CARTÃO NUMÉRICO possui o mesmo objetivo do aplicativo gerador de senhas, ou seja, reforçar a segurança da senha tradicional, haja vista, serem duas chaves de acesso independentes;

- A primeira é a senha do usuário que é definida por ele e a segunda é um conjunto de 60 composições numéricas formadas por 04 números definidos pelo sistema e que serão solicitadas quando o usuário fizer LOGIN na aplicação;

- A cada LOGIN do sistema um dos 60 códigos do cartão é sorteado de forma aleatória por um algoritmo gerador de números randômicos tendo uma semente única para cada usuário; - O usuário deve então digitar sua senha tradicional e o número apresentado no código sorteado

do cartão;

- Os códigos e números apresentados no cartão devem ser protegidos no banco de dados com criptografia de 128 bits, não permitindo que nenhum usuário ou recurso interno ou externo possa quebrar ou violar sua integridade.

ISSQN Eletrônico Opção para Controle e Gestão Eletrônica do Imposto Sobre Serviços de Qualquer Natureza – ISSQN, com funcionalidades que permitam o incremento do imposto (ISSQN), bem como o combate à sonegação.

O sistema deverá dispor de atualização contínua, uniformizada, primando pelo interesse dos seus usuários, incluindo o armazenamento do banco de dados deles com segurança, fluxo de dados e acesso compatíveis ao adequado funcionamento.

O Aplicativo deverá gerar automaticamente ou de forma manual multas acessórias quando o(s) contribuinte(s) incorrerem nas seguintes situações: ausência de declaração e declaração após o prazo.

O aplicativo deverá dispor de módulos distintos para acesso do CONTRIBUINTE e ADMINISTRATIVO (Fisco Municipal).

Ferramentas Técnicas do Módulo CONTRIBUINTE:

• Permitir o cadastramento via WEB de prestadores e tomadores de serviços pessoa jurídica, estejam elas cadastradas ou não na base de dados do município;

• Permitir o cadastramento via WEB dos profissionais autônomos estejam eles cadastrados ou não na base de dados do município;

• Emissão automática da Solicitação de Desbloqueio e Senha Principal para envio ao fisco municipal (documento deve ser impresso com instruções de uso);

• Possibilitar identificação das empresas ou profissionais autônomos que prestam serviços de contabilidade;

• Possibilitar identificação das empresas da Construção Civil instaladas ou não no município;

• Após comunicação do FISCO, deferindo e liberando senha de acesso ao aplicativo, disponibilizar para o Administrador da Empresa acesso à CONFIGURAÇÃO do PERFIL, onde serão autorizados usuários previamente cadastrados e atribuídos níveis hierárquicos para navegação, e, ao mesmo tempo, adicionadas informações ao cadastro do contribuinte;

Permitir a identificação dos contribuintes optantes do Simples Nacional;

• Permitir a Identificação dos contribuintes registrados como Micro Empreendedor Individual – MEI;

• Permitir a Escrituração da Prestação de Serviços, tornando-o obrigatório para todo prestador localizado dentro ou fora do município com serviços prestados nas empresas locais;

• Deverá dispor de opções distintas para Escrituração Eletrônica, compreendidos entre TOMADOR, PRESTADOR e SEM MOVIMENTO, possibilitando a geração, emissão e impressão do Livro Fiscal Eletrônico, contendo todas as informações sobre as Notas Fiscais Eletrônicas de Serviços geradas, alteradas e canceladas, bem como dos documentos de arrecadação, por período a ser definido;

• Disponibilizar alertas e relatórios com dados em tempo real do sistema;

Deverá dispor de ferramenta para Notificação Automática de contribuintes;

• Deverá permitir visita virtual aos Livros Fiscais dos Contribuintes;

Deverá dispor de módulo específico para atuação dos Contabilistas;

Deverá oferecer ferramenta de busca dinâmica de dados do sistema;

• Deverá Disponibilizar ferramenta para compensação e/ou restituição aos contribuintes de valores indevidamente pagos;

• Possibilitar a geração e impressão das guias de pagamento no Formato FEBRABAN, tanto para o Prestador de Serviço quanto para o Tomador de Serviço;

• Permitir que a emissão das Notas Fiscais de Serviço Eletrônicas sejam obrigatoriamente controladas conforme item da lista da Lei Complementar 116/2003, com o objetivo de evitar a evasão de receita no município;

• Permitir na emissão das notas fiscais de serviços eletrônicas, das empresas de construção civil, que no ato da criação da nota o Sistema libere para preenchimento os campos de "Código da Obra" e "ART" onde o Prestador será obrigado a inserir as informações de acordo com a tabela de cadastro da obra;

• Permitir interligação através de Webservice dos Sistemas das Empresas Prestadores de Serviço com o Sistema de Nota Fiscal Eletrônica da Prefeitura, devendo ser prevista duas modalidades: síncrona (interligação automática entre os Sistemas) e assíncrona (interligação quando ocorrer perda de conexão entre os Sistemas);

• O Sistema deverá permitir a obrigatoriedade do Prestador e do Tomador em reconhecer a nota fiscal da prestação do serviço;

• Caso não ocorra prestação de serviço, o sistema terá que possuir declaração informando que não existe serviço para uma determinada competência (sem movimento);

• Possibilitar que a Declaração de Serviços realizada pelo Tomador, seja obrigatoriamente controlada conforme item da lista da Lei Complementar 116/2003, com o objetivo de evitar a evasão de receita no município;

• O Sistema deve possibilitar a Recusa da Nota Fiscal por parte do Tomador de Serviço;

• O Sistema deve possibilitar a Recusa da Nota Fiscal por parte do Prestador de Serviço, somente quando este, tiver sido identificado como emitente da nota fiscal pela empresa que tomou o serviço;

• O Sistema deve disponibilizar funcionalidade para cópia na íntegra de uma nota fiscal já emitida anteriormente;

• O Sistema deve disponibilizar funcionalidade de emissão de nota fiscal para substituto tributário, independente do controle estabelecido no item da Lista da Lei Complementar 116/2003;

• O Sistema deve disponibilizar funcionalidade para emissão de Nota Fiscal Avulsa para Tomadores substitutos tributários;

• O Sistema deve disponibilizar parâmetro de prazo para Cancelamento de notas fiscais pelo Prestador de Serviço automaticamente sem a necessidade de intervenção do Fisco Municipal. Após o prazo o Sistema deve apresentar opção para que o Prestador faça a solicitação ao Fisco Municipal;

• O Sistema deve disponibilizar parâmetro de prazo para Substituição de notas fiscais pelo Prestador de Serviço automaticamente sem a necessidade de intervenção do Fisco Municipal. Após o prazo o Sistema deve apresentar opção para que o Prestador faça a solicitação ao Fisco Municipal;

• O Sistema deve gerar na emissão da nota fiscal o QRCode para validação e verificação da mesma;

• O Sistema deve diferenciar o acesso da empresa Prestadora ou Tomadora de Serviço da Matriz e Filial;

• O Sistema deve disponibilizar prazo para Cancelamento das declarações realizadas pelo Prestador e Tomador de Serviço automaticamente até o vencimento do ISS, sem a necessidade de intervenção do Fisco Municipal. Após o prazo o Sistema deve apresentar opção para que o Prestador/Tomador faça a solicitação ao Fisco Municipal;

Ferramentas Técnicas do Módulo ADMINISTRATIVO (Fisco Municipal):

• Permitir ao administrador detentor da senha MÁSTER autonomia para definir grupos e perfis de acesso aos integrantes do Fisco;

• Deverá gerar opção para parcelamento de débitos oriundos de requerimentos dos contribuintes;

• O Sistema deverá ter funcionalidade para o Fisco autorizar\homologar ou negar o pedido de acesso dos contribuintes prestadores de serviços na Nota Fiscal Eletrônica de Serviços;

• Bloquear ou desbloquear o acesso de prestadores de serviços enquadrados na Nota Fiscal Eletrônica de Serviços;

• O Sistema deverá dar opção para o Fisco enquadrar ou desenquadrar uma pessoa jurídica como prestadora de serviço para não permitir um acesso indevido na Nota Fiscal de Serviços Eletrônica;

• Gerar e imprimir Termo de Intimação ou Notificação para cada contribuinte selecionado, para que se enquadre na Nota Fiscal Eletrônica de Serviços;

Sistema deverá permitir a atualização dos dados cadastrais de seus contribuintes;

Imprimir a Ficha cadastral de seus contribuintes;

Receber, analisar e responder as solicitações dos prestadores de serviços;

Pesquisar, consultar e imprimir as Notas Fiscais Eletrônicas de Serviços emitidas, alteradas e canceladas pelos prestadores de serviços;

• Pesquisar, consultar e imprimir os documentos de arrecadação emitidos e cancelados pelos prestadores de serviço;

• Efetuar comparativos entre arrecadações e repasses do Simples Nacional;

• Deverá permitir visita virtual aos Livros Fiscais dos Contribuintes;

• Possibilitará o "deferimento" e "indeferimento" das solicitações dos contribuintes de

forma ágil e dinâmica utilizando os recursos da Nota Fiscal de Serviços Eletrônica; • Deverá dispor de ferramentas de Inteligência de Negócios a gerar alertas automáticos equivalentes a auditores virtuais e relatórios de fiscalização com dados em tempo real do sistema;

• Deverá dispor de recursos que possibilitem o cruzamento de escriturações entre tomadores e prestadores de serviços;

Deverá efetuar análises automáticas gerando alertas de críticas e inconsistências nas escriturações eletrônicas;

Possibilitar a consulta e controle da adimplência e inadimplência dos contribuintes;

Possibilitar a cobrança eletrônica dos contribuintes inadimplentes;

Deverá oferecer ferramenta de busca dinâmica de dados do sistema;

• Deverá permitir geração de filtros de pesquisa para análise e planejamento das ações do Fisco Municipal.

Parecer de escriturações pelo Fisco

• Funcionalidade para consultar a recusa da nota fiscal de serviços eletrônica por parte do Tomador de Serviço. Podendo filtrar por período, CNPJ ou Razão Social;

• Funcionalidade para dar parecer sobre a recusa da nota fiscal de serviços eletrônica por parte do Tomador de Serviço;

• Controle de Multa das Declarações Mensais. Podendo ser filtrado por Período, CNPJ\CPF, Inscrição Municipal, Tipo de Multa e Tipo de Serviço (Prestado ou Tomado); Relatórios para o Fisco:

Relatório dos usuários (operadores) vinculados as Empresas;

• Relatório gerencial da arrecadação municipal. Podendo ser filtrado por período, inscrição municipal, Forma de Pagamento do Imposto (Especificando se foi realizado com ou sem a utilização de créditos), Situação do Impostos (Pago, em aberto, pago parcialmente, cancelado, parcelado, etc…). Este relatório deve permitir ser ordenado por inscrição municipal, data de pagamento, valor do pagamento, etc.);

• Relatório das empresas por Atividade, podendo ser gerado de todos os cadastros mercantis ou só os deferidos para utilização da nota fiscal de serviços eletrônica. Deve possibilitar filtrar por atividade e ordenar por CNPJ, Razão Social, Endereço, etc.;

• Relatório Gerencial de ISS dos Prestadores de Serviços. Relatório poderá ser filtrado por Período, ISS retido ou não, CNPJ\CPF, Situação da Nota, Regime de Tributação, Tributação do Serviço. O relatório deve ter opção de ordenação por CNPJ\CPF, Inscrição Municipal, Valor do Serviço, Valor do ISS.

• Relatório Gerencial de ISS dos Tomadores de Serviço. Relatório poderá ser filtrado por Período, Tributação do Serviço.

Relatório das Empresas que possuem créditos de ISS;

Relatório dos dados do Contribuinte;

• Relatório Analítico e Sintético das Escriturações Pendentes dos Serviços Prestados ou Tomados com Tipos de Declarações podendo ser normal, retificadora ou sem movimento. Podendo ser filtrado por período, CNPJ\CPF, Optante pelo Simples, etc;

• Relatório Analítico e Sintético das Escriturações sem pagamento dos Serviços Prestados ou Tomados com Tipos de Declarações podendo ser normal, retificadora ou sem movimento. Podendo ser filtrado por período, CNPJ\CPF, Optante pelo Simples, etc;

• Relatório Analítico e Sintético das Escriturações com o imposto Quitado dos Serviços Prestados ou Tomados com Tipos de Declarações podendo ser normal, retificadora ou sem movimento. Podendo ser filtrado por período, CNPJ\CPF, Optante pelo Simples, etc;

• Relatório Analítico e Sintético das Escriturações das empresas optantes pelo simples nacional que passaram do sublimite de faturamento dos Serviços Prestados com Tipos de Declarações podendo ser normal ou retificadora. Podendo ser filtrado por período, CNPJ\CPF, Optante pelo Simples, etc;

• Relatório das empresas cadastradas no município. Podendo ser filtrado por Período e Regime de Tributação com opção para ordenação por CNPJ e Razão Social;

• Relatório das empresas cadastradas no município com liberação de uso da nota fiscal de serviços eletrônica. Podendo ser filtrado por Período e Regime de Tributação com opção para ordenação por CNPJ, Razão Social e Data do deferimento;

• Relatório para fiscalização das empresas que emitem nota fiscal de serviços eletrônica e estão enquadradas como optantes do Simples Nacional. O relatório deve conter: CNPJ\CPF, Inscrição Municipal, Competência, Faturamento Anual da empresa, Faturamento Mensal da empresa, Alíquota do Simples que está enquadrada de acordo com o faturamento e Alíquota que a empresa realizou o pagamento através do DAM do Simples Nacional. A consulta pode ser filtrada pelo período da competência.

• Relatório para fiscalização das empresas que emitem nota fiscal de serviços eletrônica e estão enquadradas como optantes do Simples Nacional. O relatório deve conter: CNPJ\CPF, Inscrição Municipal, Competência, Faturamento Anual da empresa, Faturamento Mensal da empresa, Alíquota do Simples que está enquadrada de acordo com o faturamento, Valor devido pela empresa de acordo com a alíquota do simples, Total pago através do DAM do Simples Nacional, Alíquota que a empresa realizou o pagamento através do DAM do Simples Nacional e a diferença entre o valor devido e o total pago. A consulta pode ser filtrada pelo período da competência.

• Relatório com os indicadores do Sistema da Nota Fiscal contendo: Contribuintes Cadastrados: Contribuintes Enquadrados: Total de NFS-e, Total de NFS-e Emitidas no mês, Faturamento Total, Faturamento no mês, ISS Total Recolhido, Total do ISS no mês atual Recolhido, Quantidade. Guias emitidas mês, Previsão de Receita do mês, Faturamento Fora do Município, Faturamento com Tributação Normal, ISS por Tributação Normal, Faturamento das empresas do Simples Nacional, Total de ISS das empresas do Simples Nacional. Este relatório deve ser filtrado por competência.

• Relatório Gerencial de arrecadação de ISS de acordo com CNAE. O relatório deve conter: Ano da competência, mês da competência, Valor total do ISS mensal. O filtro de compreender o CNAE e o período da competência.

• Relatório com o total das multas aplicadas pelo Fisco. O filtro do relatório deve conter: Inscrição Mercantil, Período da competência, Tipo de Multa (notas pendentes e\ou escriturações pendentes), Multas quitadas e Multas em aberto;

• Relatório das Notificações emitidas no Sistema da Nota Fiscal de Serviços Eletrônica. O filtro deverá conter: Período da notificação. Ordenado por CNPJ e Data da Notificação;

Nota Fiscal Eletrônica O Sistema de Nota Fiscal Eletrônica de Serviços, deverá funcionar em conformidade com o ISSQN eletrônico, permitindo que os parâmetros necessários para a emissão da Nota Fiscal Eletrônica seja importada do perfil delineado pelo Administrador da empresa; Aplicativo deverá dispor módulos distintos para acesso do CONTRIBUINTE e ADMINISTRATIVO (Fisco Municipal). Ferramentas Técnicas do Módulo CONTRIBUINTE: • Solicitação de acesso ao aplicativo via Web para Pessoa Jurídica: o Cadastramento de solicitação pelo CNPJ da empresa; o Emissão de formulário solicitando liberação de acesso, para assinatura e entrega ao município; o Cadastramento do perfil da Empresa; o Alteração da senha do CNPJ quando o usuário achar conveniente; o Solicitação de credenciamento para utilização de Nota Fiscal Eletrônica; o Atribuição de permissões para o contador; o Atribuição de permissões para usuários; o Recuperação de senha de acesso. • Solicitação de acesso ao aplicativo via Web para Pessoa Física:

o Cadastramento de solicitação de senha para o CPF;

o Alteração da senha pessoal quando o usuário achar conveniente;

o Recuperação de senha de acesso.

• Configuração do Perfil:

o Configuração de informações sobre cada Perfil: Nome de Fantasia, CNPJ, e-mail, Telefone, e opções de emissão;

o Personalização da nota fiscal, com a inclusão de logotipo ou marca utilizada pela empresa;

o Atribuição de permissões a pessoas físicas que terão acesso ao aplicativo em nome de cada CNPJ.

• Operações com Notas Fiscais:

o Emissão e impressão de nota fiscal;

o Consultas a Notas Emitidas baseadas em diferentes filtros;

o Solicitação de cancelamento ou substituição de nota fiscal, permitindo anexar documentos necessários;

o Emissão e impressão de notas fiscais com informação de recolhimento pelo Simples Nacional;

o Permitir a geração e impressão da Nota Fiscal Avulsa para contribuintes classificados como Profissionais Autônomos e de locação, desde que previamente autorizados pelo Fisco Municipal;

o Permitir emissão de Nota Fiscal sem Tomador;

o Envio e reenvio da nota fiscal ao e-mail do tomador dos serviços com permissão de impressão;

o Exportação de Notas fiscais em formato "TXT" e "XML" para importação em planilhas eletrônicas ou software de terceiros;

o Geração de talão de Notas em formato PDF para arquivamento pelo prestador.

• O Sistema deve possibilitar a Recusa da Nota Fiscal por parte do Tomador de Serviço;

• O Sistema deve possibilitar a Recusa da Nota Fiscal por parte do Prestador de Serviço, somente quando este, tiver sido identificado como emitente da nota fiscal pela empresa que tomou o serviço;

• O Sistema deve disponibilizar funcionalidade para cópia na íntegra de uma nota fiscal já emitida anteriormente;

## • **O Sistema deve disponibilizar funcionalidade de emissão de nota fiscal para substituto tributário, independente do controle estabelecido no item da Lista da Lei Complementar 116/2003;**

• O Sistema deve disponibilizar parâmetro de prazo para Cancelamento de notas fiscais pelo Prestador de Serviço automaticamente sem a necessidade de intervenção do Fisco Municipal. Após o prazo o Sistema deve apresentar opção para que o Prestador faça a solicitação ao Fisco Municipal;

• O Sistema deve disponibilizar parâmetro de prazo para Substituição de notas fiscais pelo Prestador de Serviço automaticamente sem a necessidade de intervenção do Fisco Municipal. Após o prazo o Sistema deve apresentar opção para que o Prestador faça a solicitação ao Fisco Municipal;

# • **Operações com boletos bancários/DAM's para pagamento do ISSQN:**

o Geração, impressão, consulta e cancelamento baseados em filtros;

o Seleção de Notas Fiscais a serem incluídas na Guia baseada em parâmetros, com opção para selecionar Notas individuais a fazer parte do DAM;

o Geração e impressão de boletos bancários com atraso de pagamento, acrescidos de juros, multa e atualização monetária;

o Geração, impressão e consulta de boletos bancários complementares para ajustar boletos pagos a menor.

#### **Ferramentas Técnicas do Módulo ADMINISTRATIVO (Fisco Municipal):**

Controle de acesso:

o Alteração da senha pessoal quando o usuário achar conveniente;

o Adição de usuário do município e atribuição de senhas individuais por parte do Administrador(es);

o **Sistema deve permitir mais de um usuário como administrador;**

• **Atualização de cadastros e integração com outros sistemas:**

o Cadastro de Contribuintes do Mobiliário e Atividades feito por meio de importação do cadastro efetuado no software tributário do município, podendo ocorrer em lote ou unidade;

o Integração com o software tributário do município para atualização dos dados: contribuintes do mobiliário e suas atividades, dados sobre atividades e alíquotas associadas praticadas pelo município;

o Cadastro de Contador feito por meio de importação do cadastro efetuado no software tributário do município ou diretamente no aplicativo Web com atribuição de permissões pelo contribuinte;

o Envio de dados com o retorno bancário para efetuar baixas dos boletos emitidos para as guias de recolhimento geradas pelo aplicativo Web;

o Exportação em lote ou por unidade dos boletos emitidos pelos contribuintes para o software tributário do município;

o Geração e impressão do Documento de Arrecadação Municipal – DAM, de forma automática após encerramento do mês de competência.

## • **Suporte à fiscalização:**

o Pesquisa, autorização, exclusão, suspensão e alteração de contribuintes e permissões de acesso ao sistema através de login e senha;

Realizar a pesquisa de boletos emitidos e faturamento das notas fiscais, podendo filtrar as mesmas por data inicial e final de emissão, por contribuinte, por situação de pagamento do tributo, por código de serviço do cadastro, por guia de recolhimento;

o Consulta de arrecadação baseada em filtros que inclua contribuinte, data inicial e final de emissão, e código de serviço do cadastro;

• **Atendimento a solicitações dos contribuintes:**

o Autorização para cancelamento ou substituição de nota fiscal;

o Visualizar, excluir, autorizar ou recusar solicitações dos contribuintes;

o Possibilitar a geração e impressão da Nota Fiscal de Serviços Avulsa para contribuintes eventuais, desde que previamente analisados e autorizados pelo Fisco Municipal.

## • **Auditorias:**

o Registro de todos os acessos e as operações realizadas no Sistema pelos administradores e contribuintes a fim de apurar eventual fraude ou equívoco;

o Possibilitar o registro eletrônico da AIDF – Autorização para Impressão de Documento Fiscal, firmando parâmetros para início e término dos períodos determinados;

o Consultas com filtros diversos para gerar relatórios com dados de cada acesso.

#### • **Alteração de regime tributário:**

O módulo deve permitir que o FISCO MUNICIPAL, altere o regime tributário de Simples Nacional para Normal e vice-versa, quando necessário.

Controle da geração e emissão do Recibo Provisório de Serviços – RPS Sistema deverá disponibilizar para o contribuinte aplicativo para controle eletrônico de emissão de RPS tanto online como offline;

Deverá fornecer um número único para cada RPS emitido pelo contribuinte ou por softwares de terceiros.

Tanto o contribuinte quanto os softwares de terceiros que emitem RPS devem solicitar a geração do número do RPS para o controlador eletrônico que mapeará esse número exclusivo com o número da nota fiscal de serviços gerada a partir do mesmo;

Esse software deve trabalhar integrado ao sistema de notas fiscais eletrônicas e funcionar quando a máquina estiver tanto on-line quanto offline. Quando a máquina estiver online deve sincronizar automaticamente, em formato "TXT", com o sistema de notas ficais eletrônicas e gerar as notas ficais relativas aos RPS emitidos. Quando offline deve permitir que o usuário exporte os arquivos, em formato "TXT", de RPS para ser armazenado e posteriormente importado pelo sistema de notas ficais eletrônicas.

O arquivo gerado deve usar criptografia para não permitir modificações indevidas por parte do contribuinte;

## **Aplicativo deverá dispor:**

- o Manual com definição de formato para envio dos dados de RPS;
- o Envio (upload) via Web de dados dos RPS emitidos;
- o Validação via Web dos dados de RPS enviados;
- o Consulta ao estado das remessas de RPS enviadas;
- o Solicitação de processamento das remessas de RPS enviadas;
- o Consulta do processamento das remessas de RPS enviadas;
- o Exportação de Notas geradas pelo processamento de remessas de RPS;

o Operações de inclusão de RPS, cancelamento e alteração de dados de RPS com substituição automática das notas fiscais associadas;

Ambiente para WEBSERVICES (Produção):

• O Sistema deve disponibilizar para o contribuinte Webservices para geração de Nota Fiscal de Serviços Eletrônica;

• O ambiente de Webservices funcionará de forma online e offline;

 $\Box$ Este software deve trabalhar integrado ao sistema de notas fiscais eletrônicas e funcionar quando a máquina estiver tanto online quanto offline.

Este software deve trabalhar integrado ao sistema de terceiros;  $\Box$ 

O acesso do Contribuinte a WEBSERVICES estará habilitado automaticamente de acordo com  $\Box$ as permissões definidas no Sistema da Nota Fiscal de Serviços Eletrônica;

 $\Box$ Quando o sistema de terceiros estiver online deve sincronizar automaticamente com o sistema de notas ficais de serviços eletrônicas e enviar os RPS emitidos, em formato XML com padrão ABRASF (versão 2.02), para geração das notas fiscais de serviços eletrônicas.

Quando o sistema de terceiros estiver offline deve sincronizar em até 30 dias, respeitando o vencimento do imposto, com o sistema de notas ficais de serviços eletrônicas e enviar os RPS emitidos, em formato XML com padrão ABRASF (versão 2.02 ou superior), para geração das notas fiscais de serviços eletrônicas;

Aplicativo deverá dispor:  $\Box$ 

o Manual com definição de formato para envio dos dados da WEBSERVICES;

o Envio (upload) dos dados via protocolo https;

o Os dados enviados devem ser autenticados via certificado digital.

- o Validação via padrão ABRASF (versão 2.02 ou superior);
- o Envio dos dados do RPS;
- o Envio do lote do RPS;

o Possuir recursos para cancelamento da Nota Fiscal de Serviços Eletrônica;

o Possuir recursos para substituição da Nota Fiscal de Serviços Eletrônica;

o Consulta a Nota Fiscal de Serviços Eletrônica;

o Consulta ao lote das Notas Fiscais de Serviços Eletrônica;

o Consulta a situação de processamento do lote;

o Retorno das Notas Fiscais de Serviços Eletrônica para os Sistemas de terceiros seguirá padrão ABRASF (versão 2.02 ou superior);

#### **Ambiente para WEBSERVICES (Homologação\Teste):**

• O ambiente homologação deve seguir as mesmas configurações do ambiente WEBSERVICES (produção), com objetivo de testar e homologar os dados a serem integrados entre os Sistemas de terceiros e da Nota Fiscal de Serviços Eletrônica. Este ambiente terá a finalidade de identificar eventuais erros na integração dos dados;

• Para acessar o ambiente de homologação o contribuinte deverá se cadastrar em uma aplicação específica;

• O acesso será concedido de forma automática e não estará vinculado com as permissões definidas no Sistema da Nota Fiscal de Serviços Eletrônica;

• O contribuinte receberá suas credenciais de acesso via e-mail cadastrado na aplicação específica;

#### **Cadastro de Construção Civil**

Funcionalidade destinada a realizar o cadastro simples dos dados de uma obra no ISSQN, para que possa ser utilizado na dedução de notas fiscais eletrônicas. Requisitos:

• Liberar menu para contribuinte com atividade e item relacionado a Construção de Obra;

• O Cadastro de Obra deve até sua finalização ficar aberto para adição de novas notas fiscais de materiais, onde o Fisco da Prefeitura poderá acessar a qualquer momento;

De acordo com a configuração do tipo de abatimento o sistema deve classificar a forma de realizar a dedução ao emitir a nota eletrônica;

• Ao Emitir uma nota Eletrônica o sistema deve permitir que o usuário escolha quais nota ele deseja utilizar para dedução;

• O sistema deve controlar a utilização das notas de materiais adicionadas pelo usuário, para não utilizar novamente a mesma;

• O sistema irá ter 3 opções para iniciar o Cadastro de Obras que serão: Sem descontos, Com o desconto padrão pela Lei municipal e Desconto de acordo com notas de materiais utilizadas para efetuar uma obra;

• **O sistema terá o controle do estágio da obra do projeto até sua conclusão;**

- O sistema deve conter:
- Tela de Filtro e Consulta de Obras Cadastradas;
- Tela de Cadastro de Obra;
- Menu para Edição de Obra Cadastrada;
- Menu para Exclusão de Obras Cadastrada;
- Emitir documento Contendo o Resumo dos dados da Obra Cadastrada;
- Gerar um identificador único para cada obra;
- Tela de Filtro e Consulta de Obras Cadastradas no FISCOWEB;

(Detalhes da nota e visualização dos Anexos)

• Relatório de Obras finalizadas e não finalizadas no FISCOWEB;

O modulo deve permitir a adição e salvamento dos seguintes dados:

- Local da Obra (Território Nacional ou Não, se dentro do município o Não)
- Rua, Logradouro, Número, CEP, Cidade, Bairro, Estado, Complemento)
- Inscricão Imobiliária
- Nome da Razão Social do Proprietário
- CPF/CNPJ do Proprietário
- Título da Obra
- Data de Início da Obra
- Data de Cadastramento no sistema
- CEI (cadastro especifico do INSS)
- Data de Encerramento
- Tipo de Obra (Construção, Demolição, Reforma)
- Observação
- Nº de Processo/Alvará

• Tipo de Abatimento de Materiais (Abatimento Padrão 50%() Abatimento por Nota Fiscal() Sem abatimento ())

• Adição de Notas Ficais de Serviço:

(CNPJ prestador, Valor da Nota, Data de Emissão da Nota, Arquivo PDF, JPEG)

# **Cadastro de Agência de Publicidade / Agência de Viagens**

Funcionalidade destinada a realizar o cadastro simples dos dados de uma Agência, para que possa ser utilizado na dedução de notas fiscais eletrônicas. Requisitos:

Liberar menu para contribuinte com atividade e item relacionado a Agência de Publicidade / Agência de Viagens;

• Aos Emitir uma nota Eletrônica o sistema deve permitir que o usuário escolha quais nota ele deseja utilizar para dedução;

• O sistema deve controlar a utilização das notas de mercadoria adicionadas pelo usuário, para não utilizar novamente a mesma.

• O sistema terá o controle do percentual máximo de uma nota através das notas de mercadorias, sem limite máximo de dedução, desde que não seja a dedução maior que o valor da nota, caso isso ocorra o sistema não deixará gerar a nota fiscal e informará ao fisco sobre essa tentativa de emissão de nota;

O sistema deve conter:

Tela de Filtro e Consulta de Agência;

- Tela de Cadastro de Agência;
- Menu para Edição de Agência;
- Menu para Exclusão de Agência Cadastrada;

Emitir documento Contendo o Resumo dos dados da Agência Cadastrada;

Gerar um identificador único para cada Agência;

• Tela de Filtro e Consulta de Agência Cadastradas no FISCOWEB;

(Detalhes da nota e visualização dos Anexos)

O modulo deve permitir a adição e salvamento dos seguintes dados:

- Título da Agência
- Data de Cadastramento no sistema

• Adição de Notas Ficais de mercadorias no serviço realizado, podendo o Fisco da Prefeitura acessá-las a qualquer momento:

(Dados Tomador, Número da Nota, Valor da Mercadoria, Data de Emissão da Nota, Arquivo PDF ou JPEG.)

#### **Auditoria**

Opção deverá conter um módulo capaz de registrar todas as intervenções realizadas no sistema por meio dos operadores municipais, onde constem a identificação do usuário, data, hora, endereço de IP da máquina utilizada e todos as intervenções realizadas naquele acesso, informando sempre a situação anterior e atual dos dados alterados;

Estes procedimentos serão abrangentes a todos os subsistemas (cadastros, dívidas, baixas, geração e emissão de relatórios, feiras, matadouro, alteração de tabelas, protocolo e controle da arrecadação);

Subsistema disponibilizará opções para geração de relatórios de intervenções por nome do usuário, por data, por período e por módulo;

Estes relatórios serão gerados na tela e poderão ser impressos, não necessitando de solicitação à Contratada para que seja operacionalizado, exceto quanto à sua responsabilidade de capacitação ao Gestor ou a quem este designar;

Este Módulo deverá ter um controle de acesso aos seus resultados por meio de grupos de usuários e senhas, cabendo ao Gestor, ou a quem este designar, a definição sobre quem poderá operar e visualizar seu conteúdo.

#### **Gerenciamento de usuários:**

Este módulo deverá permitir definição para a criação de determinados grupos de usuários(perfil) onde serão definidas todas as ações liberadas para o grupo, podendo inativar ou ativar a qualquer momento, incluindo o controle total dos dias e horários que os grupos de usuários terão direito à utilização do sistema sem a necessidade de intervenção da contratada; Este módulo deverá permitir a criação de usuários de acordo com sua função e o departamento em que o usuário está lotado, atrelado a algum grupo de usuários(perfil), podendo seu acesso ser bloqueado ou liberado pelo administrador da prefeitura sem a necessidade de intervenção da contratada;

A geração de senhas dos usuários deverá ser gerada aleatoriamente e criptografadas, sendo enviadas exclusivamente por meio eletrônico.

#### **Caixas Internos**

Aplicativo deverá ofertar opção para recebimento e autenticação das guias de recebimento (DAM) no próprio documento ou através de ticket ou cupom, de qualquer tipo de tributo municipal,

pagos pelo contribuinte na Tesouraria da Secretaria da Fazenda e/ou outro local determinado pela gestão da Prefeitura Municipal de Desterro;

Deverá possibilitar a baixa automática do pagamento por transmissão de dados, evitando desta forma, rotinas e procedimentos manuais na migração das informações, gerando também, relatórios de fechamento de caixa, críticas e inconsistências para análise da Contabilidade e Tesouraria; Deverá possibilitar o gerenciamento gerais de caixas, com identificação única do terminal a ser utilizado, incluir, excluir ou alterar novos terminais. Visualizar as operações realizadas (pagamentos, recebimentos, alívio e fechamento de caixa), além da identificação do seu operador e saldo atual;

Possibilita a emissão de relatórios de autenticação/pagamentos por período.

#### **GESTÃO DA CARTA DE CRÉDITO**

Módulo deve controlar o crédito do contribuinte e disponibilizar dos seguintes campos:

CGM, Número do Processo, Valor do Crédito, Data de abertura (automática, à partir da inserção do cadastro), Se foi finalizado ou não (Fechar apenas para consulta após acabar os créditos), Data da Finalização, OBS. - Motivo da Finalização, Se foi cancelado ou não (Pode ser cancelado caso queira o município, após 5 anos da abertura), Data do cancelamento, OBS - Motivo do cancelamento;

#### **O Módulo deve ter as seguintes regras de funcionamento:**

No momento da inclusão do crédito, o Processo administrativo tem que estar com o status deferido;

Os campos CGM, número do processo, valor do crédito, data de abertura, não poderão sofrer intervenção após o início do lançamento dos créditos;

Se a concessão do crédito estiver finalizada ou cancelada, o crédito não poderá ser utilizado, fica parado, esses campos (status finalizado ou cancelado) podem ser editados pelo usuário mediante permissão especial no módulo de gerenciamento dos usuários;

Cada processo terá um crédito, onde um CGM poderá ter mais de 1 crédito simultâneo, com mais de um processo;

Para fins de segurança, o CGM do titular do processo deverá ser o mesmo do CGM do cadastro de créditos;

Toda baixa efetuada terá que ser atrelada ao crédito, ficando uma lista de todos os débitos que foram feitos através da baixa;

Quando for utilizado todo o crédito de uma determinada carta, automaticamente será finalizada aquela carta de créditos;

Poderá ter baixa parcial, onde o restante do débito ficará em aberto;

O nome da baixa manual será Compensação, na descrição da baixa deve informar o processo do cadastro do crédito utilizado;

Poderá ser realizada baixa manual em um determinado débito por mais de um crédito;

O crédito será reajustado anualmente pelo IPCA, apenas do saldo não utilizado ;

Se marcar mais de um débito, e a carta de crédito não der para pagar, o sistema terá que informar crédito insuficiente;

Se marcar apenas um débito, e a carta não pagar o débito inteiro, será dado a baixa parcial;

Módulo deve disponibilizar emissão de documento em cada fase da carta de crédito informando o valor utilizado e o valor do saldo

## **INTEGRAÇÃO AUTOMÁTICA DOS PAGAMENTOS POR PIX VIA WEB HOOK**

• Essa integração possibilitará mais rapidez aos recebimentos bancários. Por tanto, para tal funcionalidade será necessário convênio específico entre a contratante a e Instituição financeira.

• Essa função deverá oferecer a integração PIX via Webhook com o sistema bancário. Com isso após a realização de pagamento do contribuinte, essa baixa bancária será automática, e em tempo real. Facilitando a possibilidade de entrega das certidões, alvarás etc. Dando mais agilidade ao atendimento.

#### **GESTÃO DO CEMITÉRIO**

Módulo deve possuir cadastro para gestão dos cemitérios com os seguintes campos: 1. Imóvel - Próprio ou Alugado (Próprio terá lançamento anual) 2. Tipo de Mausoléu - Cova Rasa, Cova Profunda, Gaveta 3. Localização do mausoléu: 3.1. Rua 3.2. Quadra 3.3. Setor  $3.4.$  Lote 4. Nome do Proprietário

5. Responsável Financeiro (Poderá ter dois)

6. Nome dos Mortos, onde terá o CGM, na mesma estrutura dos sócios do cadastro mercantil, Opção para dar entrada e poder dar saída, os alugados todos terão que dar logo a saída (Sem limite de mortos). Quando for dado a saída do corpo, colocar uma linha em cima do nome. Deixar para poder liberar um anexo ao lado do CGM do falecido, para caso queira colocar a algum documento;

7. Campo de observação para poder informar o que quiser

8. Anexos, onde poderá colocar qualquer documentação

## **Sistema deve possuir tabela para parametrizar os seguintes campos:**

1. Nome do campo (exemplo: jazigo, mausoléu, cova rasa, túmulo)

2. Tipo de cobrança, onde poderá ser anual, ser múltiplo de anos ou ser eventual; 3. Valor da cobrança

#### **Módulo deve possuir opção de lançamento de débito com as seguintes definições:**

1. Caso seja proprietário, todo ano deverá ser gerado as cobranças anuais; 2. Caso seja alugado, na hora do cálculo irá informar quantos anos o corpo permanecerá no mausoléu;

3. Cada cliente poderá ter quantos mausoléus quiser;

4. O boleto deverá ser emitido no nome do Responsável financeiro;

5. O responsável financeiro poderá estar ligado à vários mausoléus;

#### **GERAÇÃO DE GRÁFICOS EM TELA**

Possibilitar a geração de gráficos de barras, linhas e pizza com dados de lançamentos, baixas manuais e baixas automáticas, utilizando informações de todos os módulos do sistema de acordo com a necessidade do usuário.

#### **4.0.DO TRATAMENTO DIFERENCIADO PARA ME/EPP**

4.1.Salienta-se que na referida contratação, não será concedido o tratamento diferenciado e simplificado para as Microempresas e Empresas de Pequeno Porte, nos termos das disposições contidas nos Arts. 47 e 48, da Lei Complementar nº 123/2006, visto estarem presentes, isolada ou simultaneamente, as situações previstas nos incisos II e III, do Art. 49, do mesmo diploma legal.

4.2.A participação no certame, portanto, deverá ser aberta a quaisquer interessados, inclusive as Microempresas, Empresas de Pequeno Porte e Equiparados, nos termos da legislação vigente.

#### **5.0.DAS OBRIGAÇÕES DO CONTRATANTE**

5.1.Efetuar o pagamento relativo ao objeto contratado efetivamente realizado, de acordo com as cláusulas do respectivo contrato ou outros instrumentos hábeis.

5.2.Proporcionar ao Contratado todos os meios necessários para a fiel execução do objeto da presente contratação, nos termos do correspondente instrumento de ajuste.

5.3.Notificar o Contratado sobre qualquer irregularidade encontrada quanto à qualidade dos produtos ou serviços, exercendo a mais ampla e completa fiscalização, o que não exime o Contratado de suas responsabilidades pactuadas e preceitos legais.

5.4.Observar, em compatibilidade com o objeto da contração, as disposições dos Arts. 115 a 123 da Lei 14.133/21.

## **6.0.DAS OBRIGAÇÕES DO CONTRATADO**

6.1.Responsabilizar-se por todos os ônus e obrigações concernentes à legislação fiscal, civil, tributária e trabalhista, bem como por todas as despesas e compromissos assumidos, a qualquer título, perante seus fornecedores ou terceiros em razão da execução do objeto contratado.

6.2.Substituir, arcando com as despesas decorrentes, os materiais ou serviços que apresentarem defeitos, alterações, imperfeições ou quaisquer irregularidades discrepantes às exigências do instrumento de ajuste pactuado, ainda que constatados somente após o recebimento ou pagamento. 6.3.Não transferir a outrem, no todo ou em parte, o objeto da contratação, salvo mediante prévia e expressa autorização do Contratante.

6.4.Manter, durante a vigência do contrato ou outros instrumentos hábeis, em compatibilidade com as obrigações assumidas, todas as condições de regularidade e qualificação exigidas no respectivo processo de contratação direta por Dispensa de Licitação, conforme o caso, apresentando ao Contratante os documentos necessários, sempre que solicitado.

6.5.Emitir Nota Fiscal correspondente à sede ou filial da empresa que efetivamente apresentou a documentação de regularidade e qualificação exigidas quando da instrução do referido processo de contratação direta.

6.6.Executar todas as obrigações assumidas sempre com observância a melhor técnica vigente, enquadrando-se, rigorosamente, dentro dos preceitos legais, normas e especificações técnicas correspondentes.

6.7.Observar, em compatibilidade com o objeto da contração, as disposições dos Arts. 115 a 123 da Lei 14.133/21.

#### **7.0.DOS PRAZOS E DA VIGÊNCIA**

7.1.O prazo máximo para a execução do objeto desta contratação e que admite prorrogação nas condições e hipóteses previstas na Lei 14.133/21, está abaixo indicado e será considerado da assinatura do Contrato ou equivalente:

7.1.1.Início: 3 (três) dias;

7.1.2.Conclusão: 12 (doze) meses.

7.2.A vigência da presente contratação será determinada: 12 (doze) meses, considerada da data de assinatura do respectivo instrumento de ajuste; podendo ser prorrogada, nas hipóteses e nos termos dos Arts. 105 a 114, da Lei 14.133/21, especialmente as disposições do Art. 107, por tratar-se a presente contratação, de serviço contínuo.

#### **8.0.DO REAJUSTAMENTO EM SENTIDO ESTRITO - REAJUSTE**

8.1.Os preços contratados são fixos e irreajustáveis no prazo de um ano.

8.2.Dentro do prazo de vigência da contratação e mediante solicitação do Contratado, os preços poderão sofrer reajuste após o interregno de um ano, na mesma proporção da variação verificada no IPCA–IBGE acumulado, tomando–se por base o mês do orçamento estimado, exclusivamente para as obrigações iniciadas e concluídas após a ocorrência da anualidade.

8.3.Nos reajustes subsequentes ao primeiro, o interregno mínimo de um ano será contado a partir dos efeitos financeiros do último reajuste.

8.4.No caso de atraso ou não divulgação do índice de reajustamento, o Contratante pagará ao Contratado a importância calculada pela última variação conhecida, liquidando a diferença correspondente tão logo seja divulgado o índice definitivo. Fica o Contratado obrigado a apresentar memória de cálculo referente ao reajustamento de preços do valor remanescente, sempre que este ocorrer.

8.5.Nas aferições finais, o índice utilizado para reajuste será, obrigatoriamente, o definitivo.

8.6.Caso o índice estabelecido para reajustamento venha a ser extinto ou de qualquer forma não possa mais ser utilizado, será adotado, em substituição, o que vier a ser determinado pela legislação então em vigor.

8.7.Na ausência de previsão legal quanto ao índice substituto, as partes elegerão novo índice oficial, para reajustamento do preço do valor remanescente, por meio de termo aditivo.

8.8.O registro da variação do valor contratual para fazer face ao reajuste de preços poderá ser realizado por simples apostila.

8.9.O prazo para resposta ao pedido de restabelecimento do equilíbrio econômico–financeiro, quando for o caso, será de até um mês, contado da data do fornecimento da documentação comprobatória do fato imprevisível ou previsível de consequência incalculável, observadas as disposições dos Arts. 124 a 136, da Lei 14.133/21.

## **9.0.DO PAGAMENTO**

9.1.O pagamento será realizado mediante processo regular e em observância às normas e procedimentos adotados, bem como as disposições dos Arts. 141 a 146 da Lei 14.133/21; da seguinte maneira: Mensalmente, para ocorrer no prazo de trinta dias, contados do período de adimplemento de cada parcela.

#### **10.0.DA VERIFICAÇÃO DA QUALIFICAÇÃO TÉCNICA E ECONÔMICO-FINANCEIRA**

10.1.Se necessária a verificação da qualificação técnica e econômico-financeira do licitante, a documentação essencial, suficiente para comprovar as referidas capacidades, será restrita aquela definida nos Art. 67 e 69, da Lei 14.133/21, respectivamente.

10.2.Salienta-se que a documentação relacionada nos Arts. 66 a 69, da Lei 14.133/21, para demonstrar a capacidade do licitante de realizar o objeto eventualmente pactuado, dividida em habilitação jurídica; qualificação técnico-profissional e técnico-operacional; habilitações fiscal, social e trabalhista; e habilitação econômico-financeira; poderá ser dispensada, total ou parcialmente, nas contratações em valores inferiores a um quarto do limite para dispensa de licitação para compras em geral, conforme as disposições do Art. 70, do mesmo diploma legal.

## **11.0.DO CRITÉRIO DE ACEITAÇÃO DO OBJETO**

11.1.Executada a presente contratação e observadas as condições de adimplemento das obrigações pactuadas, os procedimentos e condições para receber o seu objeto pelo Contratante obedecerão, conforme o caso, às disposições do Art. 140, da Lei 14.133/21.

11.2.Por se tratar de serviço, a assinatura do termo detalhado de recebimento provisório, se dará pelas partes, quando verificado o cumprimento das exigências de caráter técnico, até 15 (quinze) dias da comunicação escrita do Contatado. No caso do termo detalhado de recebimento definitivo, será emitido e assinatura pelas partes, apenas após o decurso do prazo de observação ou vistoria, que comprove o atendimento das exigências contratuais, não podendo esse prazo ser superior a 90 (noventa) dias, salvo em casos excepcionais, devidamente justificados.

## **12.0.DOS PROCEDIMENTOS DE FISCALIZAÇÃO E GERENCIAMENTO**

12.1.Serão designados pelo Contratante representantes com atribuições de Gestor e Fiscal do contrato, nos termos do Art. 117, da Lei 14.133/21, especialmente para acompanhar e fiscalizar a sua execução, respectivamente, permitida a contratação de terceiros para assistência e subsídio de informações pertinentes a essas atribuições.

#### **13.0.DAS SANÇÕES ADMINISTRATIVAS**

13.1.O licitante ou o Contratado será responsabilizado administrativamente, facultada a defesa no prazo legal do interessado, pelas infrações previstas no Art. 155, da Lei 14.133/21 e serão aplicadas, na forma, condições, regras, prazos e procedimentos definidos nos Arts. 156 a 163, do mesmo diploma legal, as seguintes sanções: a – advertência aplicada exclusivamente pela infração administrativa de dar causa à inexecução parcial do contrato, quando não se justificar a imposição de penalidade mais grave; b – multa de mora de 0,5% (zero vírgula cinco por cento) aplicada sobre o valor do contrato, por dia de atraso injustificado na execução do objeto da contratação; c – multa de 10% (dez por cento) sobre o valor do contrato por qualquer das infrações administrativas previstas no referido Art. 155; d – impedimento de licitar e contatar no âmbito da Administração Pública direta e indireta do ente federativo que tiver aplicado a sanção, pelo prazo de dois anos, aplicada ao responsável pelas infrações administrativas previstas nos incisos II, III, IV, V, VI e VII do caput do referido Art. 155, quando não se justificar a imposição de penalidade mais grave; e – declaração de inidoneidade para licitar ou contratar no âmbito da Administração Pública direta e indireta de todos os entes federativos, pelo prazo de cinco anos, aplicada ao responsável pelas infrações administrativas previstas nos incisos VIII, IX, X, XI e XII do caput do referido Art. 155, bem como pelas infrações administrativas previstas nos incisos II, III, IV, V, VI e VII do caput do mesmo artigo que justifiquem a imposição de penalidade mais grave que a sanção referida no

§ 4º do referido Art. 156; f – aplicação cumulada de outras sanções previstas na Lei 14.133/21.

13.2.Se o valor da multa ou indenização devida não for recolhido no prazo de 15 dias após a comunicação ao Contratado, será automaticamente descontado da primeira parcela do pagamento a que o Contratado vier a fazer jus, acrescido de juros moratórios de 1% (um por cento) ao mês, ou, quando for o caso, cobrado judicialmente.

## **14.0.DA COMPENSAÇÃO FINANCEIRA**

14.1.Nos casos de eventuais atrasos de pagamento nos termos deste instrumento, e desde que o Contratado não tenha concorrido de alguma forma para o atraso, será admitida a compensação financeira, devida desde a data limite fixada para o pagamento até a data correspondente ao efetivo pagamento da parcela. Os encargos moratórios devidos em razão do atraso no pagamento serão calculados com utilização da seguinte fórmula: EM = N × VP × I, onde: EM = encargos moratórios; N = número de dias entre a data prevista para o pagamento e a do efetivo pagamento; VP = valor da parcela a ser paga; e I = índice de compensação financeira, assim apurado: I =  $(TX \div 100) \div 365$ , sendo TX = percentual do IPCA-IBGE acumulado nos últimos doze meses ou, na sua falta, um novo índice adotado pelo Governo Federal que o substitua. Na hipótese do referido índice estabelecido para a compensação financeira venha a ser extinto ou de qualquer forma não possa mais ser utilizado, será adotado, em substituição, o que vier a ser determinado pela legislação então em vigor.

#### **15.0. DA HABILITAÇÃO.**

**a.** No caso de empresário individual: inscrição no Registro Público de Empresas Mercantis, a cargo da Junta Comercial da respectiva sede;

**b.** Em se tratando de microempreendedor individual – MEI: Certificado da Condição de Microempreendedor Individual - CCMEI, cuja aceitação ficará condicionada à verificação da autenticidade no sítio www.portaldoempreendedor.gov.br;

**c.** No caso de sociedade empresária ou empresa individual de responsabilidade limitada - EIRELI: ato constitutivo, estatuto ou contrato social em vigor, devidamente registrado na Junta Comercial da respectiva sede, acompanhado de documento comprobatório de seus administradores;

**d.** Inscrição no Registro Público de Empresas Mercantis onde opera, com averbação no Registro onde tem sede a matriz, no caso de ser o participante sucursal, filial ou agência;

**e.** No caso de sociedade simples: inscrição do ato constitutivo no Registro Civil das Pessoas Jurídicas do local de sua sede, acompanhada de prova da indicação dos seus administradores;

**f.** No caso de cooperativa: ata de fundação e estatuto social em vigor, com a ata da assembleia que o aprovou, devidamente arquivado na Junta Comercial ou inscrito no Registro Civil das Pessoas Jurídicas da respectiva sede, bem como o registro de que trata o art. 107 da Lei nº 5.764, de 1971;

**g.** No caso de empresa ou sociedade estrangeira em funcionamento no País: decreto de autorização;

**h.** Os documentos acima deverão estar acompanhados de todas as alterações ou da consolidação respectiva

#### **16.0. REGULARIDADE FISCAL E TRABALHISTA:**

**a.** CNPJ - Prova de inscrição no Cadastro Nacional de Pessoas Jurídicas ou no Cadastro de Pessoas Físicas, conforme o caso;

**b.** Prova de regularidade fiscal perante a Fazenda Nacional, mediante apresentação de certidão expedida conjuntamente pela Secretaria da Receita Federal do Brasil (RFB) e pela Procuradoria-Geral da Fazenda Nacional (PGFN), referente a todos os créditos tributários federais e à Dívida Ativa da União (DAU) por elas administrados, inclusive aqueles relativos à Seguridade Social, nos termos da Portaria Conjunta nº 1.751, de 02/10/2014, do Secretário da Receita Federal do Brasil e da Procuradora-Geral da Fazenda Nacional.

**c.** Prova de regularidade com o Fundo de Garantia do Tempo de Serviço (FGTS);

**d.** Prova de inexistência de débitos inadimplidos perante a justiça do trabalho, mediante a apresentação de certidão negativa ou positiva com efeito de negativa, nos termos do Título VII-A da Consolidação das Leis do Trabalho, aprovada pelo Decreto-Lei nº 5.452, de 1º de maio de 1943;

**e.** Prova de regularidade junto à Fazenda Estadual, através da Certidão Negativa conjunta junto aos Tributos Estaduais, emitida pela Secretaria da Fazenda Estadual onde a empresa for sediada;

**f.** Prova de regularidade junto à Fazenda Municipal, através da Certidão Negativa junto aos Tributos Municipais, emitida pela Secretaria da Fazenda Municipal onde a empresa for sediada; **g.** Caso o licitante detentor do menor preço seja qualificado como microempresa ou empresa de pequeno porte deverá apresentar toda a documentação exigida para efeito de comprovação de regularidade fiscal, mesmo que esta apresente alguma restrição, sob pena de inabilitação.

## **17.0. QUALIFICAÇÃO ECONÔMICO-FINANCEIRA.**

**a.** Certidão Negativa de falência, de concordata, de recuperação judicial, datado dos últimos 30 (trinta) dias, ou que esteja dentro do prazo de validade expresso na própria Certidão.

## **18.0. QUALIFICAÇÃO TÉCNICA**

**a.** Comprovação de aptidão no desempenho de atividade pertinente e compatível em características, quantidades e prazos com o objeto da licitação – Atestado(s) de Capacidade Técnica, fornecido(s) por pessoa jurídica de direito público ou privado.

**b.** A licitante deverá comprovar expertise para prestação dos serviços objeto da presente licitação, através da apresentação de atestado de capacidade técnica emitido, em papel timbrado, por pessoa jurídica de direto público, comprovando que a licitante possui experiência no fornecimento de sistemas, similar ou idêntico ao objeto desta licitação.

**19.0.** A licitante deverá apresentar declaração assinada e fornecida por pessoa jurídica de direito público de que o seu sistema (da licitante) é compatível (ou se comunica) com outro(s) sistema(s) executado(s) em outra(s) prefeitura(s).

**a.** O nome da(s) prefeitura(s) deverá ser especificado nesta declaração.

**20.0.** A licitante deverá disponibilizar técnicos para efetuar palestras públicas e/ou eventos para demonstração dos sistemas propostos, para os contribuintes e sociedade de modo geral, em locais e datas previamente definidos pelo órgão municipal responsável pela operação do sistema a ser contratado;

**a.** A Implantação e disponibilização do Software contendo as especificações do Item 5

(Especificações Técnicas dos Sub-Sistemas), deverá ocorrer para os usuários no prazo máximo de até 15 (quinze) dias corridos, contados da data de assinatura do contrato;

**b.** A prestação dos serviços envolvidos, tais como treinamentos, conversão de dados, serviços de Data Center, suporte ao uso do sistema e suporte especializado em cadastro técnico urbano, deverão ter início no mesmo prazo definido no item 20.0 letras "a"

## **21.0. COMPROVAÇÃO DE QUALIFICAÇÃO DE EQUIPE TÉCNICA**

**a.** Comprovação de que a empresa proponente possui em seu quadro de funcionários, na data prevista para entrega das propostas:

**b.** Funcionário com formação de nível superior ou técnico na área de informática e/ou tecnologia da informação;

**c.** A comprovação da vinculação do profissional ao quadro de funcionários da empresa poderá ser efetuada através da Ficha de Registro do empregado ou cópia autenticada da CTPS ou guia do último mês de recolhimento do FGTS onde constem os nomes dos profissionais ou Contrato de Prestação de Serviço. Na hipótese de ser proprietário ou sócio da empresa, a comprovação se dará mediante apresentação do contrato social em vigor.

## **22.0. TESTE DE CONCEITO (DEMOSTRAÇÃO DO SISTEMA E SUBSISTEMAS)**

**a.** Ultrapassada a fase de lance, o Pregoeiro irá suspender a sessão pública para realização de PROVA DE CONCEITO (POC). A prova visa averiguar de forma prática se o OBJETO ofertado atende às especificações dos requisitos funcionais e não funcionais estabelecidos no TERMO DE REFERÊNCIA.

**b.** PROVA DE CONCEITO será exigida somente do LICITANTE mais bem classificado após a fase de lance. A empresa melhor classificada deverá apresentar como parte do procedimento de julgamento e classificação final do processo licitatório, as amostras referentes ao SOFTWARE e/ou equipamentos para avaliação por parte da equipe designada pela Administração.

**c.** A PROVA DE CONCEITO ocorrerá até o segundo dia útil a contar da data da convocação feita pelo pregoeiro, nas dependências da Prefeitura, ou em outro local a ser definido pela administração pública, e a proponente deverá agendar horário antecipadamente e deverá demonstrar item a item exigências do edital. A POC terá duração máxima de 2 (dois) dias úteis. **d.** Qualquer interessado poderá acompanhar a realização da PROVA DE CONCEITO, sendo que durante a POC somente poderão se manifestar a equipe designada pela Prefeitura e o LICITANTE

respondente à prova, podendo os demais interessados se manifestar em por escrito em Ata e/ou durante a fase de recursos. **e.** Todos os componentes de hardware e software disponibilizados para a realização da POC

deverão ser disponibilizados exclusivamente pela LICITANTE vencedora, considerando todos os recursos de conectividade eventualmente necessários quando aplicável.

**f.** Uma vez iniciada a POC é vedada ao licitante a instalação ou atualização de qualquer componente de hardware e software dedicados à prova.

**g.** A solução instalada para realização da PROVA DE CONCEITO deverá ficar disponível até o encerramento da fase de julgamento.

**h.** Caberá à Administração apenas a disponibilização do local para realização da PROVA DE CONCEITO.

**i.** A prova será executada e julgada pelos membros da equipe de apoio da Prefeitura com base em demonstrações e testes das funcionalidades para conduzir e subsidiar as decisões acerca da PROVA DE CONCEITO, e deverá contar com o apoio de até 3 (três) técnicos nomeados pelo licitante.

**j.** Será concedida uma única oportunidade de aplicação da PROVA DE CONCEITO por LICITANTE.

**k.** Caberá à Administração recomendar a ordem ideal da PROVA DE CONCEITO, sendo que todos os itens constantes no Termo de Referência devem ser aprovados em sequência na amostra.

#### **23.0. Serão condições de reprovação:**

**a.** Não comparecimento para execução da prova na data e hora marcadas, devendo considerar a data e hora marcadas como o início da PROVA DE CONCEITO, devendo qualquer preparação de equipamento pelo LICITANTE ocorrer anteriormente a essa data e hora

**b.** Não atendimento de 100% (cem por cento) dos requisitos exigidos para cada módulo objeto desse edital, todos a serem avaliados na PROVA DE CONCEITO.

**c.** Em caso de reprovação do LICITANTE na PROVA DE CONCEITO, serão convocados os licitantes subsequentes, conforme a ordem de classificação.

**d.** A reprovação na PROVA DE CONCEITO desclassifica o LICITANTE de todo o certame, para fins de Ratificação.

**e.** Foram considerados como requisitos do software todos os itens básicos e essenciais possíveis, não gerando dificuldade em seu desenvolvimento ou apresentação, tratando-se em tese, de um produto/serviço comum no mercado, passível de desenvolvimento e aquisição por empresas de software, não configurando produto "exclusivo para empresas detentoras da referida tecnologia".

**f.** Será considerada aprovada a POC que atender aos requisitos das especificações do objeto citado no termo de referência, sendo que a recusa será efetivada através de relatório técnico que integrará o processo administrativo.

## **24.0. DESCRIÇÃO DA SOLUÇÃO COMO UM TODO CONSIDERADO O CICLO DE VIDA DO OBJETO (art. 6º, inciso XXIII, alínea 'c')**

**a.** A descrição do serviço a ser contratado neste processo contém as especificações necessárias e suficientes para garantir a qualidade da contratação, não constando condições que comprometam, restrinjam ou frustrem o caráter competitivo da licitação ou, ainda, impertinentes ou irrelevantes para o objetivo da contratação, sendo também observadas as normas e referências existentes aplicáveis ao objeto.

## **25.0. DA PARTICIPAÇÃO NA DISPENSA**

**a.** A participação na presente dispensa se dará mediante envio de proposta de preço através do email : [prefeituradedesterrocpl@gmail.com](mailto:prefeituradedesterrocpl@gmail.com) ou protocolo no município no setor de licitação, anexo do Prédio da Prefeitura de VISTA SERRANA, localizada à Rua Cônego Florentino Barbosa, 01 – CEP 58695-000 – Centro – Desterro PB.

**26.0.** Não poderão participar desta dispensa os fornecedores:

**a.** que não atendam às condições deste Aviso de Contratação Direta e seu(s) anexo(s);

**b.** estrangeiros que não tenham representação legal no Brasil com poderes expressos para receber citação e responder administrativa ou judicialmente;

**c.** que se enquadrem nas seguintes vedações:

**d.** autor do anteprojeto, do projeto básico ou do projeto executivo, pessoa física ou jurídica, quando a contratação versar sobre obra, serviços ou fornecimento de bens a ele relacionados;

**e.** empresa, isoladamente ou em consórcio, responsável pela elaboração do projeto básico ou do projeto executivo, ou empresa da qual o autor do projeto seja dirigente, gerente, controlador, acionista ou detentor de mais de 5% (cinco por cento) do capital com direito a voto, responsável técnico ou subcontratado, quando a contratação versar sobre obra, serviços ou fornecimento de bens a ela necessários;

**f.** pessoa física ou jurídica que se encontre, ao tempo da contratação, impossibilitada de contratar em decorrência de sanção que lhe foi imposta;

**g.** aquele que mantenha vínculo de natureza técnica, comercial, econômica, financeira, trabalhista ou civil com dirigente do órgão ou entidade contratante ou com agente público que desempenhe função na licitação ou atue na fiscalização ou na gestão do contrato, ou que deles seja cônjuge, companheiro ou parente em linha reta, colateral ou por afinidade, até o terceiro grau;

**h.** empresas controladoras, controladas ou coligadas, nos termos da Lei nº 6.404, de 15 de dezembro de 1976, concorrendo entre si;

**i.** pessoa física ou jurídica que, nos 5 (cinco) anos anteriores à divulgação do aviso, tenha sido condenada judicialmente, com trânsito em julgado, por exploração de trabalho infantil, por submissão de trabalhadores a condições análogas às de escravo ou por contratação de adolescentes nos casos vedados pela legislação trabalhista;

**j.** Equiparam-se aos autores do projeto as empresas integrantes do mesmo grupo econômico;

**k.** aplica-se o disposto na alínea "c" também ao fornecedor que atue em substituição a outra pessoa, física ou jurídica, com o intuito de burlar a efetividade da sanção a ela aplicada, inclusive a sua controladora, controlada ou coligada, desde que devidamente comprovado o ilícito ou a utilização fraudulenta da personalidade jurídica do fornecedor;

**l.** organizações da Sociedade Civil de Interesse Público - OSCIP, atuando nessa condição (Acórdão nº 746/2014-TCU-Plenário).

**m.** Será permitida a participação de cooperativas, desde que apresentem demonstrativo de atuação em regime cooperado, com repartição de receitas e despesas entre os cooperados e atendam ao art. 16 da Lei nº 14.133/21 e desde que pela natureza do serviço ou pelo modo como é usualmente executado no mercado em geral, não necessite de subordinação jurídica entre o obreiro e o contratado, bem como de pessoalidade e habitualidade.

**n.** Em sendo permitida a participação de cooperativas, serão estendidas a elas os benefícios previstos para as microempresas e empresas de pequeno porte quando elas atenderem ao disposto no art. 34 da Lei nº 11.488, de 15 de junho de 2007.

**27.0.** O procedimento será divulgado no site oficial do município [https://www.desterro.pb.gov.br.](https://www.desterro.pb.gov.br/)

# **28.0. DO INGRESSO NA DISPENSA E ENVIO DA PROPOSTA DE PREÇO**

**a.** O ingresso do fornecedor na disputa da dispensa se dará com o envio de sua proposta inicial, na forma deste item através do e-mail **[prefeituradedesterrocpl@gmail.com.](mailto:prefeituradedesterrocpl@gmail.com)**

**b.** O fornecedor interessado, após a divulgação do aviso de contratação direta, encaminhará, através do e-mail: **[prefeituradedesterrocpl@gmail.com.](mailto:prefeituradedesterrocpl@gmail.com)** ou protocolo no município no setor de licitação, anexo do Prédio da Prefeitura de desterro/PB, localizada à Rua Cônego Florentino Barbosa, 01 – CEP 58695-000 – Centro – Desterro PB de segundas às sextas-feiras, das 8hs:00min às 12hs:00min, proposta com a descrição do objeto ofertado, a marca do produto, quando for o caso, e o preço, até a data e o horário estabelecidos para abertura do procedimento.

**c.** Nos valores propostos estarão inclusos todos os custos operacionais, encargos previdenciários, trabalhistas, tributários, comerciais e quaisquer outros que incidam direta ou indiretamente na prestação dos serviços;

**d.** Se o regime tributário da empresa implicar o recolhimento de tributos em percentuais variáveis, a cotação adequada será a que corresponde à média dos efetivos recolhimentos da empresa nos últimos doze meses.

**e.** Independentemente do percentual de tributo inserido na planilha, no pagamento serão retidos na fonte os percentuais estabelecidos na legislação vigente.

**f.** A apresentação das propostas implica obrigatoriedade do cumprimento das disposições nelas contidas, em conformidade com o que dispõe este termo, assumindo o proponente o compromisso de executar os serviços nos seus termos, bem como de fornecer os materiais, equipamentos, ferramentas e utensílios necessários, em quantidades e qualidades adequadas à perfeita execução contratual, promovendo, quando requerido, sua substituição.

**g.** Uma vez enviada a proposta no e-mail **[prefeituradedesterrocpl@gmail.com.](mailto:prefeituradedesterrocpl@gmail.com)** os fornecedores não poderão retirá-la, substituí-la ou modificá-la;

## **29.0. JULGAMENTO DAS PROPOSTAS DE PREÇO**

**a.** Na data e horário indicado para abertura e julgamento da contratação direta, será verificada a conformidade da proposta classificada em primeiro lugar quanto à adequação do objeto e à compatibilidade do preço em relação ao estipulado para a contratação.

**a.1.** No julgamento será observado o valor unitário de cada item constante no termo de referência;

**a.2.** Na atualização da proposta ao final nenhum dos preços da licitante vencedora poderá superior ao valor médio correspondente do respectivo item.

**b.** Estando o preço compatível, será solicitado o envio dos, de documentos complementares, da proposta melhor classificada.

**c.** O prazo de validade da proposta não será inferior a 60 (sessenta) dias, a contar da data de sua apresentação.

## **30.0. Será desclassificada a proposta vencedora que:**

**a.** contiver vícios insanáveis;

**b.** não obedecer às especificações técnicas pormenorizadas neste aviso ou em seus anexos;

**c.** apresentar preços manifestamente inexequíveis ou permanecerem acima do preço máximo definido para a contratação;

**d.** não tiverem sua exequibilidade demonstrada, quando exigido pela Administração;

**e.** apresentar desconformidade com quaisquer outras exigências deste aviso ou seus anexos, desde que insanável

**f.** Quando o fornecedor não conseguir comprovar que possui ou possuirá recursos suficientes para executar a contento o objeto, será considerada inexequível a proposta de preços ou menor lance que:

**g.** for insuficiente para a cobertura dos custos da contratação, apresente preços global ou unitários simbólicos, irrisórios ou de valor zero, incompatíveis com os preços dos insumos e salários de mercado, acrescidos dos respectivos encargos, ainda que o ato convocatório da dispensa não tenha estabelecido limites mínimos, exceto quando se referirem a materiais e instalações de propriedade do próprio fornecedor, para os quais ele renuncie a parcela ou à totalidade da remuneração.

**h.** Se houver indícios de inexequibilidade da proposta de preço, ou em caso da necessidade de esclarecimentos complementares, poderão ser efetuadas diligências, para que a empresa comprove a exequibilidade da proposta.

**i.** Erros no preenchimento da planilha não constituem motivo para a desclassificação da proposta. A planilha poderá́ ser ajustada pelo fornecedor, no prazo indicado pelo agente de contratação desde que não haja majoração do preço.

**j. Todas as folhas da proposta de preços deverão ser assinadas por um titular ou procurador, de forma clara;**

#### **31.0. DA DOTAÇAO ORÇAMENTARIA**

**a.** Recursos não Vinculados de Impostos: 03.000 SECRETARIA DE ADMINISTRAÇÃO, 04.000 SECRETARIA DE FINANÇAS 04 122 1003 2005 MANUTENÇÃO DAS ATIVIDADES DA SECRETARIA DE ADMINISTRAÇÃO, 04 123 1004 2010 MANUTENÇÃO DAS ATIVIDADES DA SECRETARIA DE FINANÇAS, 3.3.90.39 00 1500.0000 OUTROS SERVIÇOS DE TERCEIROS - PESSOA JURÍDICA.

## **32.0. DOCUMENTAÇAO COMPLEMENTAR**

**a.** Deverá encaminhar as declarações para habilitação de forma complementar Que não emprega menor de 18 anos em trabalho noturno, perigoso ou insalubre e não emprega menor de 16 anos, salvo menor, a partir de 14 anos, na condição de aprendiz, nos termos do artigo 7°, XXXIII, da Constituição;

**b.** Que está ciente e concorda com as condições contidas no Termo de Referência do Aviso de Contratação Direta e seus anexos;

# **33.0.** DOCUMENTAÇÃO DEVERÁ:

a. estar em nome da licitante;

b) estar no prazo de validade estabelecido pelo órgão expedidor competente. Nos casos omissos, o agente de contratação considerará como prazo de validade o de 60 (sessenta) dias anteriores à data de recebimento dos envelopes;

c) referir-se a apenas uma das filiais ou apenas à matriz. Exceto para os casos expressos de recolhimento centralizado

**34.0.** Na análise da habilitação das licitantes será verificada nos seguintes sistemas/cadastros, sem prejuízo dos demais documentos exigidos neste Edital: **a.** CEIS - Cadastro Nacional de Empresas Inidôneas e Suspensas da CGU (Portal da Transparência do Governo Federal; [\(http://www.portaldatransparencia.gov.br/ceis/\)](http://www.portaldatransparencia.gov.br/ceis/); **b.** Cadastro Nacional de Condenações Cíveis por Improbidade Administrativa do CNJ – Conselho Nacional de Justiça [\(http://www.cnj.jus.br/improbidade\\_adm/consultar\\_requerido.php\)](http://www.cnj.jus.br/improbidade_adm/consultar_requerido.php); **35.0.** Após consulta acima, as empresas que possuírem restrição ao direito de participar em licitações ou de celebrar contratos com a Administração Pública, serão inabilitadas. **a.** A verificação em sítios oficiais de órgão e entidades emissores de certidões constitui meio legal de prova. **b.** Para a consulta de fornecedores pessoa jurídica poderá haver a substituição da consulta da alínea "a" acima, pela Consulta Consolidada de Pessoa Jurídica do TCU ([https://certidoes](https://certidoes-apf.apps.tcu.gov.br/)[apf.apps.tcu.gov.br/\)](https://certidoes-apf.apps.tcu.gov.br/). **36.0.** Havendo a necessidade de envio de documentos de habilitação complementares, necessários à confirmação daqueles exigidos neste Aviso de Contratação Direta e já apresentados, o fornecedor será convocado a encaminhá-los, através do e-mail: [prefeituradedesterrocpl@gmail.com.](mailto:prefeituradedesterrocpl@gmail.com) Ou na sede da prefeitura localizada à Rua Cônego Florentino Barbosa, 01 – CEP 58695-000 – Centro – Desterro PB de segundas às sextas-feiras, das 8hs:00min às 12hs:00min, após solicitação da Administração, sob pena de inabilitação; **37.0.** Somente haverá a necessidade de comprovação do preenchimento de requisitos mediante apresentação dos documentos originais não-digitais quando houver dúvida em relação à integridade do documento digital. **38.0.** O fornecedor enquadrado como microempreendedor individual que pretenda auferir os benefícios do tratamento diferenciado previstos na Lei Complementar n. 123, de 2006, estará dispensado (a) da *prova de inscrição nos cadastros de contribuintes estadual e municipal*. **39.0.** Havendo necessidade, a sessão será suspensa, para análise minuciosa dos documentos exigidos sendo informada a nova data e horário para a sua continuidade. **40.0.** Será inabilitado o fornecedor que não comprovar sua habilitação, seja por não apresentar quaisquer dos documentos exigidos, ou apresentá-los em desacordo com o estabelecido neste Aviso de Contratação Direta. **41.0.** Na hipótese de o fornecedor não atender às exigências para a habilitação, o órgão ou entidade examinará a proposta subsequente e assim sucessivamente, na ordem de classificação, até a apuração de uma proposta que atenda às especificações do objeto e as condições de habilitação.

**42.0.** Constatado o atendimento às exigências de habilitação, o fornecedor será habilitado.

**43.0.** Anexos: **a.** Anexo I - Modelo da Proposta; **b.** Anexo II – Minuta do Contrato. **c.** Anexo III- modelo declaração

Desterro - PB, 29 de fevereiro de 2024.

**NUBIA REJANE BARBOSA NOGUEIRA** Secretaria Municipal de Administração<br>
Municipal Sources<br>
Municipal Administrativa

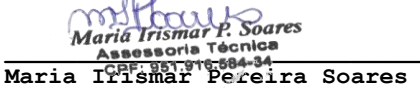

Responsável Pela Elaboração

## **CONTRATAÇÃO DIRETA DISPENSA Nº DV00002/2024**

PROCESSO ADMINISTRATIVO Nº 000010/2024

SESSÃO PÚBLICA: / / /2024,. LOCAL: prefeituradedesterrocpl@gmail.com

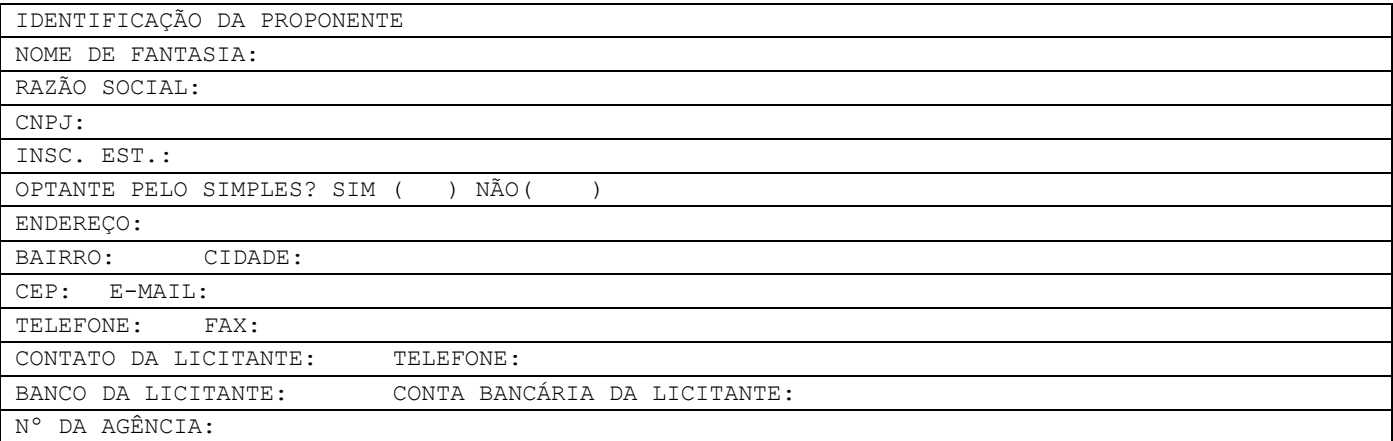

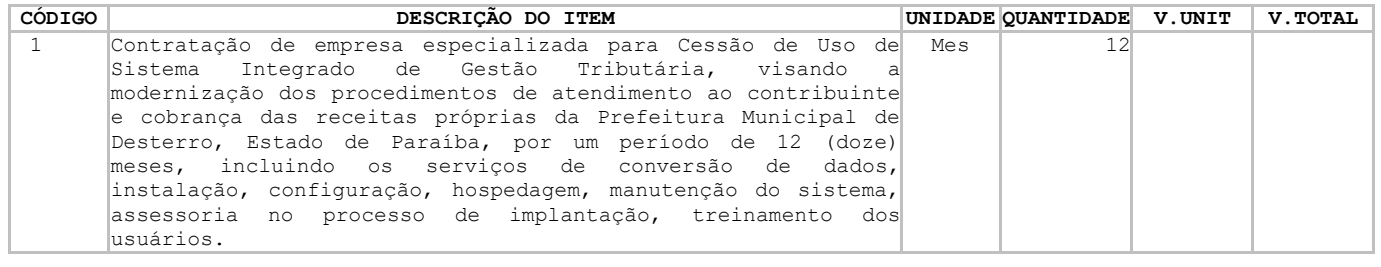

a. Pela presente submetemos à apreciação de Vossas Senhorias, a nossa proposta relativa à licitação em epígrafe, no valor global de R\$

............................................................, b. Manteremos válida a proposta pelo prazo de \_\_\_\_\_\_\_\_\_ (\_\_\_\_\_\_) dias corridos, contados da data da sua apresentação.

c. Utilizaremos os equipamentos e a equipe técnica e administrativa que forem necessárias para a perfeita execução dos serviços, comprometendo-nos desde já, a substituir ou aumentar a quantidade dos equipamentos e de pessoal desde que assim o exijam a FISCALIZAÇÃO.

Cidade – UF, \_\_\_\_de \_\_\_\_\_ de \_\_\_\_ Responsável Legal NOME COMPLETO CPF nº xxxxx

# **ANEXO II MINUTA DO CONTRATO**

# **Anexo III- modelo declaração**

**CONTRATAÇÃO DIRETA DISPENSA Nº DV00002/2024** PROCESSO ADMINISTRATIVO Nº 000010/2024

## **APLICAÇÃO DOS ARTS. 42 AO 49 DA LEI COMPLEMENTAR Nº 123/2006**

A empresa  $\blacksquare$ \_\_\_\_\_\_\_\_\_\_\_\_\_\_\_\_\_\_\_\_\_\_\_\_, por intermédio do seu representante legal o (a) Sr (a) \_\_\_\_\_\_\_\_\_\_\_\_\_\_\_\_\_\_\_\_\_\_\_\_\_\_\_\_\_\_\_\_, portador(a) Carteira de Identidade \_\_\_\_\_\_\_\_\_\_\_\_\_\_\_ e do CPF nº \_\_\_\_\_\_\_\_\_\_\_\_\_\_Declara, sob às penas da Lei, nos termos do art. 4º, § 2º da Lei nº 14.133/2021, que para obter os benefícios dos arts. 42 a 49 da Lei Complementar nº 123/2006, o licitante no ano-calendário de realização da licitação não celebrou contratos com a Administração Pública cujos valores somados extrapolem a receita bruta máxima admitida para fins de enquadramento como empresa de pequeno porte, ou seja, que ainda não celebrou contratos com a Administração Pública cujos valores somados extrapolem 4,8 milhões/ano (Lei Complementar nº 123/2006, art. 3º, II), sendo que nas contratações com prazo de vigência superior a 1 (um) ano, será considerado o valor anual do contrato, conforme dispõe o art. 4°, § 3° da Lei nº 14.133/2021.

Por ser expressão da verdade, assumo inteira responsabilidade por esta declaração, sob pena do art. 299 do Código Penal.

(LOCAL), (DATA).

(LICITANTE – CNPJ/CPF)

## **DECLARAÇÃO**

A empresa \_\_\_\_\_\_\_\_\_\_\_\_\_\_\_\_\_\_\_\_\_\_\_\_\_\_\_\_\_\_\_\_\_\_\_\_\_\_, inscrita no CNPJ nº \_\_\_\_\_\_\_\_\_\_\_\_\_\_\_\_\_\_\_\_\_\_\_\_, por intermédio do seu representante legal o (a) Sr (a) \_\_\_\_\_\_\_\_\_\_\_\_\_\_\_\_\_\_\_\_\_\_\_\_\_\_\_\_\_\_\_\_, portador(a) Carteira de Identidade \_\_\_\_\_\_\_\_\_\_\_\_\_\_\_ e do CPF no la penas da Lei, para fins desta licitação, para cumprimento com o disposto no DISPENSA Nº DV00002/2024, que:

a) que cumprirá durante todo o período de execução do contrato, a reserva de cargos prevista em lei para pessoa com deficiência ou para reabilitado da Previdência Social, bem como as regras de acessibilidade previstas na legislação, quando a contratada houver se beneficiado da preferência estabelecida pela Lei nº 13.146, de 2015. 12.19. Guardar sigilo sobre todas as informações obtidas em decorrência do cumprimento do contrato;

b) que não possui vínculo de natureza técnica, comercial, econômica, financeira, trabalhista ou civil com dirigente do órgão ou entidade contratante ou com agente público que desempenhe função na licitação ou atue na fiscalização ou na gestão do contrato, ou que deles seja cônjuge, companheiro ou parente em linha reta, colateral ou por afinidade, até o terceiro grau;

c) que a tenho conhecimento e atendo a todas as exigências de habilitação e especificações técnicas previstas neste termo, e que os documentos anexados eletronicamente ou apresentados para digitalização, são fiéis aos originais e válidos para todos os efeitos legais.

\_\_\_\_\_, \_\_\_\_ de \_\_\_\_\_\_\_\_\_ de 2024.

Assinatura e carimbo do licitante

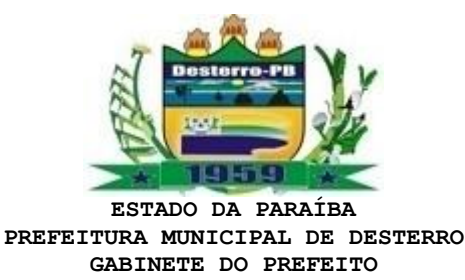

TERMO DE REFERÊNCIA - APROVAÇÃO

OBJETO: Contratação de empresa especializada para Cessão de Uso de Sistema Integrado de Gestão Tributária, visando a modernização dos procedimentos de atendimento ao contribuinte e cobrança das receitas próprias da Prefeitura Municipal de Desterro, Estado de Paraíba, por um período de 12 (doze) meses, incluindo os serviços de conversão de dados, instalação, configuração, hospedagem, manutenção do sistema, assessoria no processo de implantação, treinamento dos usuários.

## **1.0.DO TERMO DE REFERÊNCIA**

1.1.O referido Termo de Referência apresenta os elementos necessários e suficientes, com o nível de precisão adequados, para a caracterização do objeto da contratação pretendida, de modo a melhor atender aos interesses e as necessidades da Administração, representada pela sua estrutura organizacional.

#### **2.0. DA APROVAÇÃO**

*...*

2.1. Fica o Termo de Referência em tela aprovado na forma como se apresenta.

**Termo de Referência aprovado** - Art. 6º, XXIII, da Lei 14.133/21:

*"Art. 6º Para os fins desta Lei, considera-se:"*

*XXIII - termo de referência: documento necessário para a contratação de bens e serviços, que deve conter os seguintes parâmetros e elementos descritivos:"*

A elaboração do termo de referência, a partir dos estudos técnicos preliminares, deve conter os elementos necessários e suficientes, com nível de precisão adequado, para caracterizar o objeto da licitação.

Desterro - PB, 29 de fevereiro de 2024.

VALTECIO DE ALMEIDA JUSTO Prefeito Constitucional